The Compiler Construction System GENTLE

J-urgen Vollmer GMD Research Group at the University of Karlsruhe Vincenz-Prießnitz-Straße 1, D-7500 Karlsruhe 1 email- volkste en en de en de en de en de en de en de en de en de en de en de en de en de en de en de en de en 1920 1920 1921 1922 1924

> August Revision

Updated edition of Arbeitsberichte der GMD Nr- Februar

 $\perp$ 

## Abstract

Gentle de-ned by FW Schroer Schroer is a compiler description language in the tradition of logic program ming Clocksin <sup>et at</sup> 84 and two level grammars Fisker <sup>et at</sup> 75, Koster 71, Watt 74. It provides a common notation for high level description of analysis
 transformation
 and synthesis A tool has been implemented to check the wellformedness of Gentle descriptions, and to generate efficient compilers. Gentle replaces a variety of special purpose languages by a general calculus: Horn logic.

The language, a programming environment, and a tutorial are presented in this paper.

## **Contents**

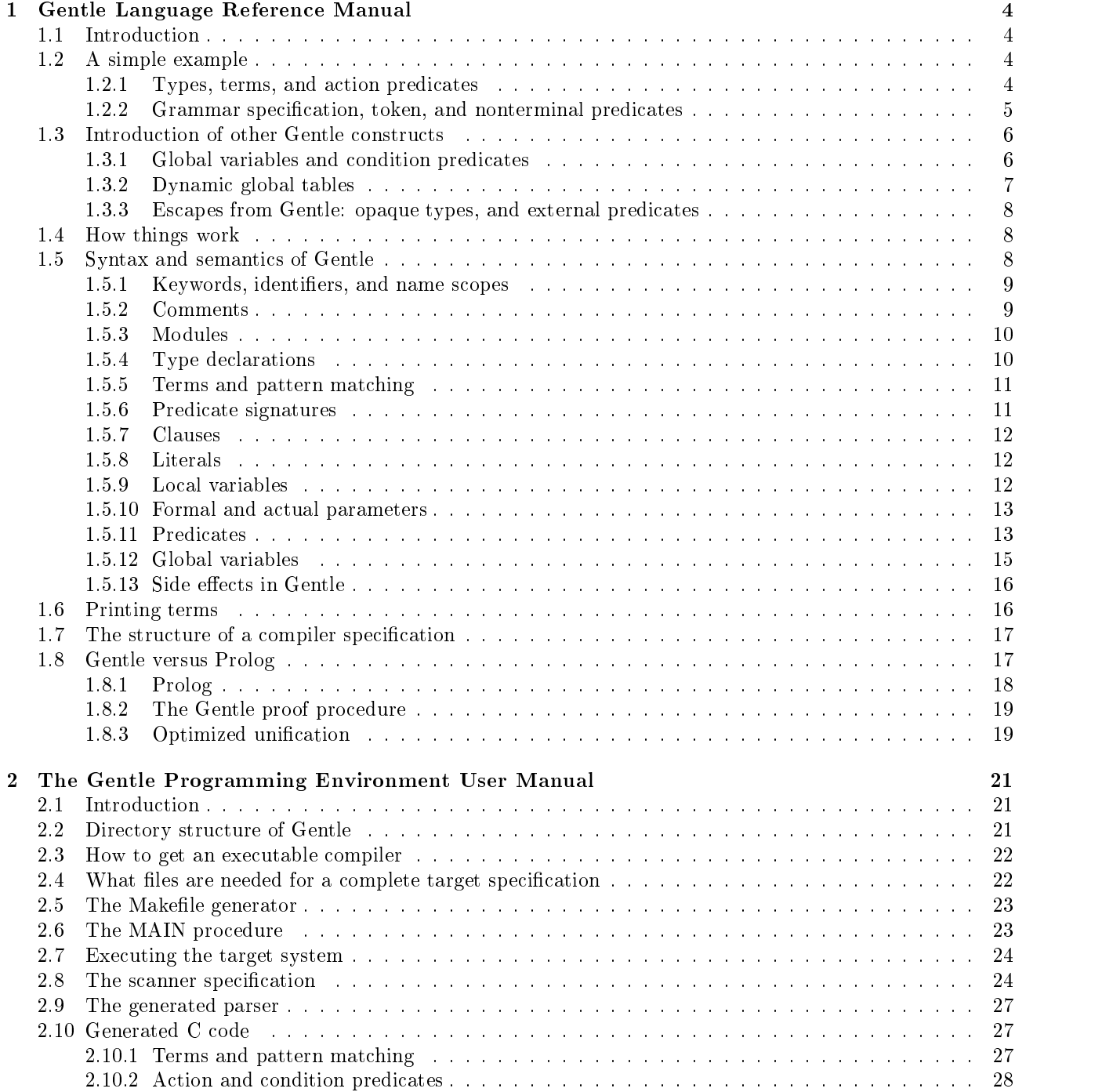

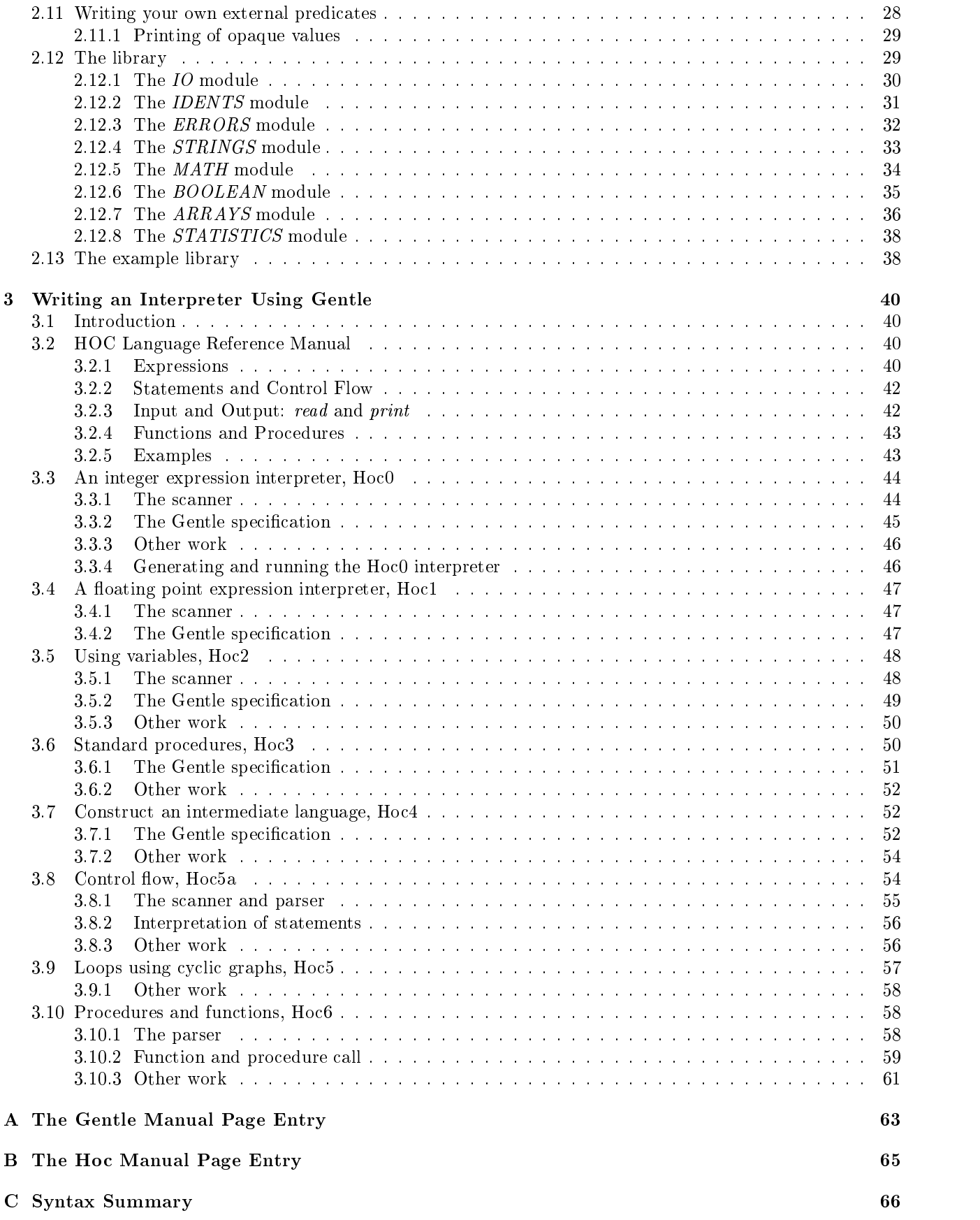

## Preface

Gentle de-ned by FW Schroer Schroer is a compiler description language in the tradition of logic pro gramming and two level grammars It provides a common notation for high level description of analysis transformation
 and synthesis Compilation is often viewed as a process translating the source text into a se quence of intermediate languages, until the desired output is synthesized. These intermediate languages may be viewed as terms, and Gentle offers a simple and efficient way to transform these terms (intermediate languages). These transformations are described in a declarative way using predicates. Due to the special nature of the task describing compilers Horn logic as Gentles foundation is modi-ed in several ways Gentle is a typed language and the data ow inside the predicates is -xed Several kinds of predicates are oered for dierent jobs during compilation It is restricted compared to Prolog in its backtracking behaviour and its pattern matching rules Besides the speci-cation of terms and rules transforming them
 the concrete syntax of the context free source languages is declared using the same declarative notation This grammar speci-cation isused to generate a parser for the language. Output of the system is generated by side effects caused by predicates.

A tool has been implemented that checks the wellformedness of a  $G$ entle specification and generates very fast compilers. The language Gentle and a supporting tool were designed and implemented by F.W. Schröer in 1989 and published in Schröer 89, which is a comparison study of three compiler generation tools. Starting from Schroers -rst implementation of a Gentle tool the Gentle programming environment using the scanner generator rex [Grosch 87] the parser generator *lalr* [Vielsack 88] (instead of the initially used yacc) has been implemented. It provides a library containing often used predicates; better error handling etc. has been implemented. Measurements of the speed of *Gentle* and the generated programs are given in [Vollmer 91b].

The paper is structured in the following way: First in chapter 1 the Gentle language is presented. The next chapter gives the user manual and a description of the library. Chapter 3 is a tutorial of Gentle implementing a program interpreter. The appendix contains the UNIX manual page entry for the usage of the Gentle tool, and a *Gentle* syntax summary.

Finally, I want to express my special thanks to FriWi Schröer.

The current version of Gentle is: 5.9 August 25, 1992

## Chapter 1

## Gentle Language Reference Manual

#### Introduction  $1.1$

The chapter is structured in the following way First in section a simple Gentle speci-cation is presented which solves constant folding. Section  $1.3$  informally introduces the other languages constructs. Section  $1.4$ gives some general information The next section de-nes Gentle In section it is shown howatypical target speci-cation looks like In section Gentle is related to Prolog The Gentle syntax is summarized in the appendix C

## 1.2 A simple example

## Types, terms, and action predicates

This simple example shows the methods of *Gentle* to describe a term transformation, which is the main point of Gentle. The exercise is to fold constants, i.e. to evaluate integer expressions during compilation as far as possible The example source language consists of binary integer expressions
 identi-ers for integer variables and integer constants

These integer expressions are represented as *Gentle* terms. In *Gentle*, all terms are explicitly typed. Here the type of those terms is called EXPR, which may be either a constant, an integer variable, or a binary operation on expressive The integer constants are represented by terms of type INT and identifies by terms of type IDENTIwhich are declared in the *Gentle* library. Terms of type  $\Omega$  denote the kind of the operation.

```
EXPR = const(INT), -- integer constants
     var (IDENT), -- access of an integer variable
     binary (OP, EXPR, EXPR).
OP =OP -
 plus minus mult div
```
Terms are formed using functors, terms and term variables in the usual way. The type of the term variable is derived from its context.

The source expression a - is represented by binary plus var a const In the terms constN and binary (plus, X, Y), the term variables are N, X, Y; plus is just a term, having no sub-terms. Such terms are called constant terms. a, 3 are constant terms of type IDENT and INT, respectively.

The term transformation is speci-ed by predicates As usual a predicate is de-ned as a disjunction of Horn clauses: clause<sub>1</sub> ... clause<sub>n</sub>. A clause has a *head* and a tail. The tail is a possibly empty list of literals. The head and each literal may have *input* and *output parameters*, partioned by the arrow symbol, which specify the data flow of the parameters:

```
head(input_h \rightarrow output_h): literal<sub>1</sub> (input<sub>1</sub> -> output<sub>1</sub>)
                                                   . . .
                                                  literal<sub>m</sub> (input<sub>m</sub> \rightarrow output<sub>m</sub>).
```
Such a clause is an implication, where the hypothesis is formed as a conjunction of tail literals, and the conclusion is given by the head. For each literal there must be a head of a clause with the same name. This implication

may be read as if literal is true and literal- is true then that clause is true The entire predicate is true, if at least one of its clauses is true.

The process of term transformation may be viewed as the proof of a predicate. If a proof exists, the input-output relation holds, or with other words: the input term is transformed to the output term.

The task of our example is to evaluate statically as much of an expression as possible Input is an expression tree ie terms is the term as transformed and  $\Delta$  into an expression tree ie term  $\alpha$  -  $\alpha$  -  $\alpha$  -  $\alpha$ is represented as: binary (plus, var (a), binary (plus, const  $(3)$ , const  $(4)$ )) should be transformed to a-construct plus var a constructed by a construction of the children is -children than the children is -children in of the binary term and then to apply the operator to the folded child terms The predicates below specify this

```
\mathcal{A} follows a set of the set of the set of the set of the set of the set of the set of the set of the set of the set of the set of the set of the set of the set of the set of the set of the set of the set of the set 
fold (const (N) -> const (N)):
fold \left(\text{var }(\mathbf{X}) \right) \rightarrow \text{var }(\mathbf{X}):
fold (binary (0p, E1, E2) \rightarrow Result):
        fold (E1 \rightarrow R1)fold (E2 \rightarrow R2)eval (binary (Dp, R1, R2) -> Result).
active and the second contract of the contract of the contract of the contract of the contract of the contract 
eval (binary (plus, const (N1), const (N2)) -> const (N1 + N2)):.
eval (binary (minus, const (N1), const (N2)) -> const (N1 - N2)):.
eval (binary (mult, const (N1), const (N2)) -> const (N1 * N2)):.
eval (binary (div, const (N1), const (N2)) -> const (N1 / N2)):.
eval (E \rightarrow E):
```
Gentle keywords are enclosed by apostrophes to distinguish them from Gentle identi-ers For each predicate a *signature* is declared, specifying the predicate name, the type of input and output terms, and the kind of the predicate, here *action predicates*. Both predicates have EXPR terms as input and output parameters. The fold predicate speci-es some kind of recursion over terms The -rst two fold clauses are the base of that recursion and mean that constants and variables are not changed. The type of the term variables  $N$  and  $X$  derived from the context are INT and IDENT respectively. Note that the tails of these clauses are empty. The third fold clause folds the children terms Eq. Be to behave a parameter the children to parameter to the evaluation of th Which of the clauses is selected depends on the form of the input term. This selection is performed by matching the actual and formal parameters of the predicate For example if the input term of the eval predicate has the form the selected and  $\{r-1\}$  , then the  $\{r-1\}$  clause is the output term output term and the output term of  $\{r-1\}$ has the form constructed and the term in the species of the construction of the construction of the construction of the last clause matches always
 because the term variable E matches with all kinds of EXPR terms

For some term types, the so called *opaque types*, *Gentle* interprets the terms as integers, and provides integer arithmetic on the fact that Night that Night that Night that Night that Night that Night the opaque type of the is derived from the context Hence Assembly the context of the context of the context of the context of the context of the context of the context of the context of the context of the context of the context of the context of value is the issue the integration of the integer value of the integer value of North Andrews and used as a consta of type INT

#### $1.2.2$ Grammar specification, token, and nonterminal predicates

Now the question arises, how the terms are constructed initially, or the other way round, what is the input of that constant folding program As said before
 a Gentle speci-cation uses a context free grammar to describe the input language of the target program. When a sentence of the input language is read (parsed), an internal representation of the sentence is constructed. The context free grammar and the construction process are e predicates and predicates and predicates and predicates and predicates and predicate and predicate and predicates and predicate and predicate and predicate and predicate and predicate and predicate and predicates and pre

Two new kinds of predicates for specifying the grammar are introduced: *token predicates* and *nonterminal* predicates. Both predicate kinds may have at most one output parameter and no input parameters. The tokens are "produced" by a scanner implemented outside of *Gentle*, hence there are no clauses for token predicates. The clauses of the nonterminal predicate may be read as production rules of the context free grammar When such a production rule is reduced by the parser, the action predicates following the tokens or nonterminals of the production's right hand side, and the term construction of the output parameter are performed. For the examples are above the grammaries specification in the specific

```
Token is a set of the second of the second second in the second second in the second second in the second second in the second second in the second second in the second second in the second second in the second second seco
 Token in the second contract of the second contract of the second contract of the second contract of the second contract of the second contract of the second contract of the second contract of the second contract of the se
Root : Expr (-> E)print_EXPR (E)
               fold (E \rightarrow FoldedExpr)
               print_EXPR (FoldedExpr).
 nontermedia expression and the context of the context of the context of the context of the context of the context of the context of the context of the context of the context of the context of the context of the context of 
Expr (-> E) : Term (-> E).
Expr (-) binary (plus, E1, E2)) : Expr (-) E1) PLUS Term (-) E2).
Expr (-) binary (minus, E1, E2)): Expr (-) E1) MINUS Term (-) E2).
 nontermedia and the second property of the second second second second second second second second second second second second second second second second second second second second second second second second second seco
Term (- > E) : Factor (- > E).
Term (-) binary (mult, E1, E2)) : Term (-) E1) MULT Factor (-) E2).
Term (-) binary \text{(div, E1, E2)}) : Term (-) E1) DIV Factor (-) E2).
 Nontermane and the second content of the second content of the second content of the second content of the second content of the second content of the second content of the second content of the second content of the secon
Factor (-) const(N)): NUMBER (-) N).
Factor (-) \text{var}(X) : IDENTIFIER (-) X)
Factor (-> E) : LEFTPAR Expr (-> E) RIGHTPAR .
```
Root is the root symbol of the context free grammar. The Root clause may be read as "parse an expression, print it
 fold it
 and print the folded expression
 where the print EXPR predicate is de-ned at another place

#### 1.3 Introduction of other Gentle constructs

## 1.3.1 Global variables and condition predicates

First global variables and another kind of predicate are presented Global variables make it easy to maintain global information for example a list of all identification in a program fragment of  $\alpha$  program in a program fragment de-mander a list of identifiable in the list of  $\alpha$ 

Using 'VAR' declares a global variable, having the type IDENTS and name AllIdents. A value is assigned to a global variable using the special predicate Variable  Term while the value is used by Variable Term or writing the variable on a using position

The action predicate Insert inserts an identi-er into that list only if it is not already contained in it A condition predicate is used to test a condition over terms it may fail, or succeed. Action predicates are not allowed to fail If Islam the second fails is the second failure from the second insert rule is tried to tried, which does the actual inserting. Or more general, if in clause C of predicate P the call of a tail predicate  $P'$ fails, the entire clause C fails, and the next clause of P is tried. If there is no next clause of P, then P itself fails.

```
IDENTS -
 idl IDENT IDENTS nil
```

```

ACTION
 Insert IDENTS IDENT
Insert (Ids, Id): IsContained (Id, AllIdents).
Insert (Ids, Id): AllIdents \leftarrow idl (Id, Ids).

CONDITION
 IsContained IDENT IDENTS
IsContained (Id1, idl (Id2, Ids)): Equal (Id1, Id2) .
```
-- When condition Equal succeeds, IsContained succeeds.

IsContained (Id1, idl (Id2, Ids)): IsContained (Id1, Ids). -- When condition IsContained (of the tail) succeeds, IsContained succeeds. -- If the empty list (nil) is reached, the predicate fails, because -- there is no rule for that case.

#### 1.3.2 Dynamic global tables

A generalization of global variables is the global table concept A global table is something like an array in common imperative languages
 except
 that space for entries is provided dynamically Entries of the table are accessed using a key

This concept may be used to represent graphs with Gentle, which is not possible using terms only. The following example, shows a graph marking algorithm to compute a minimal spanning tree for a graph and a given root eld is represented as a the consisting of the constant of a market of the consisting of a consisting of market of the constant of the constant of the constant of the constant of the constant of the constant of the constant  $\mathbf{f}$  information stored in the graph of successor The number of successors of a node has a node has a node has a node has a node has a node has a node has a node has a node has a node has a node has a node has a node -xed upper bound in this example four The following program fragment shows the usage of the language constructs:

```
NODEATTR =node (Marked : BOOLEAN, -- true: marks a node as visited
                  Info : INFO, -- user defined information
                  Succ1 : NODE, Succ2 : NODE, Succ3 : NODE, Succ4 : NODE),
          nil empty successors and the empty successors are empty successors and the empty successors are empty successors
TABLE IS A GRAPH NODEATH OF THE GRAPH NODEATH OF THE GRAPH NODEATH OF THE GRAPH NODEATH OF THE GRAPH NODEATH O
MST =-- terms constructing the minimal spanning tree
          mst (Info : INFO, Succ1 : MST, Succ2 : MST, Succ3 : MST, Succ4 : MST),
          ni1action and the second property of the second second second second second second second second second second se
-----------------------
new Node African American American American American American American American American American American Ame
action and define the second internal and information of the second internal \alphadefine (Node, Info, Succ1, Succ2, Succ3, Succ4) :
          Graph [Node] <- node (false, Info, Succ1, Succ2, Succ3, Succ4)
          -- the node is marked as "unvisited", i.e. with the term "false"
ACTION AND ACTION AND ACTION AND ACTION AND ACTION AND ACTION AND ACTION AND ACTION AND ACTION AND ACTION AND
     ComputeMst (nil \rightarrow nil): . -- this node is the empty node
ComputeMst (Root \rightarrow nil): -- this node is marked
          Graph [Root] -> node (true, Info, Succ1, Succ2, Succ3, Succ4)
ComputeMst (Root -> mst (Info, Mst1, Mst2, Mst3, Mst4)): -- this node is unmarked
          Graph [Root] -> node (false, Info, Succ1, Succ2, Succ3, Succ4)
          Graph [Root] <- node (true, Info, Succ1, Succ2, Succ3, Succ4)
                  -- mark this node and call "ComputeMst" for all children
          ComputeMst (Succ1 \rightarrow Mst1)ComputeMst (Succ2 -> Mst2)
          ComputeMst (Succ3 -> Mst3)
          ComputeMst (Succ4 -> Mst4)
```
ComputeMst (Succ1 -> Mst1)

The global table Graph is declared using 'TABLE'. The terms contained as table entries have the type NODEATTR. Space for a new entry is created using the special 'KEY' literal, where the local variable Node holds the resulting key
 which is used for accessing entries of the table A table entry access is done in the same way as it is done for global variables
 except that after the table name the key is given

## Escapes from Gentle: opaque types, and external predicates

Each programming language needs access to the underlying operating system for example performing input and output. Some languages provide special language constructs, others not. Gentle uses this second way.

Gentle offers so called external (action and condition) predicates, which are implemented in another programming language
 usually C A Gentle speci-cation needs only to know the predicates signature

Another escape is needed to use data entities like oating point numbers
 unique identi-cations for program entimenti con comunication are not provided by General To solve this provided types may be declared The user ma to de-meaning of opaque values, a predicates dealing with the meaning with the second contracts.

The Equal condition above is such an external predicate
 comparing two identi-ers
 which are opaque values The opaque values representing identi-ers are usually computed by the scanner

#### 1.4 How things work

This section gives some general information how the Gentle tool is used. As Gentle is used for the generation of programs
 which analyse and transform texts for example compilers
 interpreters
 text analysis the input to the generated program is a stream of tokens, which is constructed by a scanner. Output or effect of the generated program is one called the target program is a - target program is a - target program is a - target program is n interactively interpretation of the input, or a transformed text (for examples see section  $2.13$ ).

A Gentle speci-cation consists of mainly two parts The accepted input language is speci-ed by a context free grammar and rules are specifyed how the internal representation of that input should be transformed to produce the desired output. The grammar rules are annotated in some way to construct that internal representation. when the generation program is started the input and it parses the internal representation representations the second the transformations are performed to produce the output
 starting with the actions speci-ed at the root symbol of the grammar

The parser is generated out of the grammar given in a Gentle speci-cation For that purpose parser generators like yacc or lalr Vielsack 88 are used. The user of Gentle is not bothered with that. But the scanner must be written by the user. Scanner generation tools like lex or rex [Grosch  $87$ ] may be used. Gentle produces several kinds of output: input for scanner and parser generator tools and  $C$  programs. Compiling and linking them together results in a program solving the speci-ed problem

a a gentle speciment contained into separated into several modules in a separate in a separate of the second i common used predicates exists (see section  $2.12$ ).

#### 1.5 Syntax and semantics of Gentle

This section defines the syntax and the static semantics of  $Gentue$  The syntax is described in extended  $BNF$ .

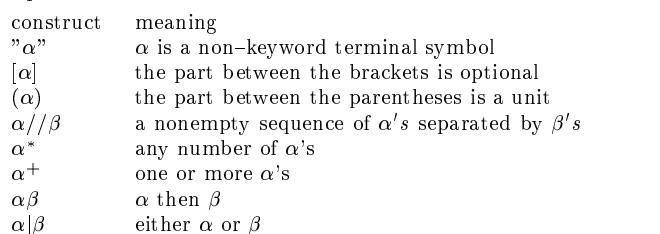

#### Keywords, identifiers, and name scopes  $1.5.1$

The following keywords are used by Gentle:

Notice, the apostrophes surrounding the letters, belong to the keyword.

ers are sequences of letters are property the underscore character the and the sequences of the second the sequence Capital and lower case letters are considered distinct. Like Prolog Gentle distinguishes between *identifiers* starting with a capital letter and a lower case letter As a summary names
 whose -rst letter is a capital are type names and variable names Names beginning with a lower case letter are functor names Names which may start with both lower and upper case letters are: predicate names, module names.

```
( "A" | ... | "Z" ) (letter | digit)* .
LargeIdent ::=SmallIdent\pm:=
                      ( "a" | ... | "z" ) (letter | digit)* .
Identifier Identifier Identifier Identifier Identifier Identifier Identifier Identifier Identifier Identifier
                      M_A'' | ... | "Z" | "a" ... "z" | "_" .
letter
               ::= "0" | ... | "9" .
digit
```
Examples

isEqual match patterns

ers are separated by blanks are separated by blanks are separated by blanks and the following special symbols

 $\leftarrow$  -> : , . ( ) [ ] /\* \*/ -- + - \* / " =

Gentle provides three different global and several local name spaces. The names in one global space must be unique in the entire Gentle specification is in all used modules names in a local names of pact in a local gas in that local name space The actual meaning of an identi-er is derived from its context The following rules for names must be observed

- All predicate names form a global name space
- All global variables names form a global name space
- All type names form a global name space
- $\bullet$  All functor names of one type declaration form a local name space for that type.
- $\bullet$  All local variables of a clause form a local name space for that clause. Each local variable name space must be disjoint to the global variable name space, i.e. local variable names must be different from all other global variables names

Identi-ers may be used
 before they are declared

#### $1.5.2$ Comments

There are two kinds of comments in a General comments in a General comments in a General comments in a General comments in  $\mathbb{R}^n$ 

```
-- starts a single line comment and
/* starts a /* possibly nested */ comment, which may range
over several lines
```
#### 1.5.3 **Modules**

A Gentle speci-cation may be separated into several modules Each module is contained in a separate -le There are two restrictions: All tokens must be declared in the same module; the context free grammar must appear in one module All modules processed by the Gentle tool see chapter form together the problem speci-cation An identi-er declared in one module is visible in in all other processed modules in the corresponding name space).

A Gentle module consists of declarations, predicate signatures, and clauses.

 $Gentle\_Spec$  := modules and another modules in the second contract of the second contract of the second contract of the second contract of the second contract of the second contract of the second contract of the second contract of the sec  $ModuleBody : :=$ (Declaration | Signature | Clause  $)*$ .

#### Type declarations 1.5.4

There are two groups of declarations. First the declaration of types of terms, second the declaration of global variables (see section  $1.5.12$ ).

 $Declaration$   $::=$ TermTypeDecl | OpaqueTypeDecl | GlobalVarDecl | GlobalTableDecl .

A type declaration has the form

```
TermTypeDecl ::=T . The state of the state of the state of the state of the state of the state of the state of the state of the state of the state of the state of the state of the state of the state of the state of the state of the sta
                                  LargeIdent.
Type ::=
FunctionList ::=
                                  ( Functor | Functor "(" Arguments ")" ) // "," .
Functor
                         \pm \pm \pm 1 SmallIdent
                         ::= Argument // ", ".
Arguments
                                  [LargeIdent ":" ] Type .
Argument :: =
```
Examples

```
Expr - binary (fig.) and a series of the construction of \mathcal{S} . In the construction of \mathcal{S}OP -
 plus minus mult div
```
Type of the function many be any other declared type The function is and the function and the function and the must be unique there. The LargeIdent in Argument is used only for documentation purposes. These rules may be viewed as a context free grammar describing typed values, which are called terms. Functors having no arguments are called constant terms

Another kind of values are *opaque* values, whose types are declared using:

 $D$ paqueTypeDecl  $::=$ Type and the second contract of the second contract of the second contract of the second contract of the second contract of the second contract of the second contract of the second contract of the second contract of the se

Examples

```
TYPE IS A REPRESENT OF THE REPRESENTATION OF THE REPRESENTATION OF THE REPRESENTATION OF THE REPRESENTATION OF
                                               -- represent integers
Type statistics in the strings of the strings of the strings of the strings of the strings of the strings of the strings of the strings of the strings of the strings of the strings of the strings of the strings of the stri
```
Values of an opaque type are constant terms For example the scanner returns a token which has an attribute  $\sim$  pecifying the value of an integer or an integer or an identified  $\sim$ 

The meaning and operations on opaque values are usually declared outside of Gentle. Gentle accepts integer and string constants as values of opaque types. Strings are used in a C like style, the escaping conventions of C are recognized

```
IntConst\cdots digit + .
          ::= "" Char * ""StringConstCharChar 		-
 any escaped character except  and line break
```
Simple arithmetic  $(+, -, *, /)$  may be done on opaque values. The user has to ensure (outside of Gentle) in this case that the values represent entities operations are de-contracted operations. Wellyway are de-complete any operations on string constants

Examples

```
"Hello \t world \n" -- \t: tab character, \n: newline
3 + (4 * X) -- X is an variable of type INT.
```
## Terms and pattern matching

A simple term is constructed in the following way

If f T--Tn is <sup>a</sup> functor of type T and X--Xn are terms of types T--Tn then f X--Xn is <sup>a</sup> term of type T <sup>A</sup> variable of type T is also <sup>a</sup> term of type T the types of variables are derived from the context, i.e. the position in the term it occurs).

A term not containing variables is called a ground term Examples

binary (plus (const  $(1)$ , Y)) -- Y is a variable of type EXPR. binary (plus (const  $(1)$ , const  $(3)$ )) -- is a ground term

Pattern matching of two terms plays a central role in parameter passing One of the terms is always a ground term. The pattern matching process tries to make both terms equal, by assigning corresponding subterms of the ground term to variables of the other term. The pattern matching procedure may fail, if it is impossible to -nd such subterms The corresponding terms are assigned to variables
 if the procedure succeeds The pattern matching algorithm is

```
\mathbf{r} rocedure \mathbf{m} match \mathbf{r}_i, \mathbf{r}_i, \mathbf{r}_i and \mathbf{r}_i are \mathbf{r}_i-- Only t may contain variables, which have to be disjoint. s is a ground term.
      IF t is a variable XTHEN X := s; RETURN TRUE -- report success
      END IF
      IF S S T S TO SAME THAT IT SAME FOR A GOOD OF AND FOR AND FOR AND FOR AND FOR AND FOR AND FOR AND FOR AND FOR A
         THEN apply procedure match to the pairs
                                                                    (s_i, t_i); 1 \leq i \leq nIF the pattern matching succeeds for all iTHEN RETURN TRUE -- report success.
                     ELSE RETURN FALSE -- report failure.
                END IF
         ELSE RETURN FALSE -- report failure.
      END IF
```
An example is matchbinaryplusconstconstbinaryOpE E succeeds and plus is assigned to  $\texttt{Op1}$ ; const(3) to E1 and const(4) to E2.  $\begin{smallmatrix} \cdot \end{smallmatrix}$  and  $\begin{smallmatrix} \cdot \end{smallmatrix}$  (const(3), binary (0p, E1, E2)) fails.

#### 1.5.6 Predicate signatures

While processing an input text, the generated program has to do several jobs: tokens must be accepted, the input must be parsed using tokens
 an internal representation of the text must be constructed and transformed to produce an output. For these different jobs, *Gentle* offers four kinds of predicates: *token, nonterminal, action* and *condition* predicates. Logically they are all equivalent, but they have different side effects, for example controlling the parser

The declaration of signatures for predicates is used to specify the kind of the predicate
 and allows type checking on terms and variables

The syntax of signatures is

```
Signature
                                    Identifier [ OutArguments
                                                                 1, 2, 3, 1\therefore: =
                                    Identifier [ OutArguments ] "." |
                                    Identifier [ InOutArguments ] "." |
                                    Identifier [ InOutArguments ] ".".
                      "(" "->" Arguments ")".
OutArguments ::=
InOutArguments ::=
                      "(" [ Arguments ] "->" Arguments ")" .
```
Examples

```

TOKEN
 IDENTIFIER  IDENT
NONTERMINIST STATE AND LOCATED AT A CONTENT OF THE CONTENT OF THE CONTENT OF THE CONTENT OF THE CONTENT OF THE CONTENT OF THE CONTENT OF THE CONTENT OF THE CONTENT OF THE CONTENT OF THE CONTENT OF THE CONTENT OF THE CONTEN
active the following the following the contract of the contract of the contract of the contract of the contract of the contract of the contract of the contract of the contract of the contract of the contract of the contrac
conditions and interest interests and interests are a contracted in the contracted interests and interests are
```
Notice, token and nonterminal predicates may have only output arguments. For token predicates the type of these output arguments is usually an opaque type The nonterminal predicate given -rst serves as a root symbol of the context free grammar

The body of a predicate is formed by clauses. The syntax of a clause is:

```
Head ":" Tail "." .
\text{Clause} ::=
Head
              t =HeadLiteral .
                    TailLiteral  
Tail \qquad ::=Identifier [ "(" FormalParameters ")" ] .
HeadLiteral
             \pm : \pm
```
Examples

Expr  $(-)$  var  $(X)$ ) : IDENTIFIER  $(-) X$ ). fold  $(var (X) \rightarrow var (X))$ :

For each clause with head name  $p$  there must be a predicate signature with name  $p$ , with the same input and output parameter types as the head. A clause with head name h belongs to a predicate  $p$ , if h and  $p$  denote the

## Literals

The right hand side of a clause consists of literals A literal may be a predicate name and arguments for that predicate or an operation on global variables and tables

```
TailLiterals ::=
                   TailLiteral * .
TailLiteral ::=Identifier [ "(" ActualParameters ")" ] |
                   GlobalVarRead | GlobalVarWrite |
                   GlobalTableNewEntry 
                   GlobalTableRead | GlobalTableWrite .
```
Examples

```
fold (binary (plus, const (3), const(4)) -> X)
fold (binary (plus, const (3), const (4)) -> const (N))
```
#### Local variables 1.5.9

Variables contained in terms of a clause are called *local variables* or just variables. A local variable is called to be in an *input position* (*output position*) if it is contained in a term, which is used as input (output) argument. The following rules must be observed, using variables in a clause:

 $\bullet$  Local variables are *single assignment* variables. When processing the clause the variable is assigned a value only once (it is said to be  $defined$ ).

- $\bullet$  1 ne value of a variable may be used at several places in a clause.
- $\bullet$  A tail variable must be defined textually before it is used
- $\bullet$  A local variable is defined, if it is at an
- $\overline{\phantom{a}}$  = input position of the head, or
- $-$  output position of a tail literal.
- $\bullet$  A local variable is used, if it is at an
	- $-$  output position of the head, or
	- $\sim$  input position of a tail literal.

These two rules may be abbreviated by  $head(Var_{def} \rightarrow Var_{use})$ :  $tail(Var_{use} \rightarrow Var_{def})$ . The syntax of local variables is

```
LocalVariable
                 \therefore = LargeIdent.
```
## Formal and actual parameters

The syntactic form of parameters is

```
ActualParameters: =
                              Parameters.
                              [ InParameters ] [ "->" OutParameters ] .
Parameters ::=
InParameters ::=
                              Parameter // ",".
OutParameters ::=
                              Parameter // ",".
Parameter
                       \pm \pm Term 
                              LocalVariable | GlobalVariable |
                              StringConst | IntConst |
                              Expression Operator Expression 
Term
                        : z =Functor [ "(" ArgumentList ")" ] .
ArgumentList :=
                              Parameter // ",".
                              LocalVariable | GlobalVariable |
Expression
                       \pm \pmIntConst |
                               International construction of the construction of the construction of the construction of the construction of
                              Expression Operator Expression 
Operator
                            - 040 | 040 | 040 | 0/0 |
                       t :=the contract of the contract of the contract of the contract of the contract of the contract of the contract of
```
In Parameter global variables may be used but not de-ned compare section 

As Gentle is used to describe and generate text processing programs, there must be a way to specify the input of the generated programme is the accepted language from this language is usually specified at a context free o grammar a stream a stream of text source - and returns a stream of tokens a stream of tokens a parser to analyze the syntactic text structure. The *token* and *nonterminal* predicates are used to specify the grammar. While parsing a text, usually an internal representation of that text is build. The next step is to transform this internal representation to analyze the text. The result of this step is the output of the target program. To specify this analysis *action predicates* and *condition predicates* are used.

The evaluation of predicates may succeed or fail The meaning and reaction on success or failure depends on the predicate kind

## Token and nonterminal predicates

For token predicates only the signature is speci-ed
 ie there is no clause
 which belongs to a token predicate Nonterminal predicates must have at least one clause

The token and nonterminal predicates describe a context free grammar. The nonterminal predicate names are read as nonterminal symbols, the token predicate names are read as terminal symbols of the grammar. The clauses of the nonterminals are production rules of the grammar The tail of a nonterminal clause may contain

token, nonterminal, and action predicates, the action predicates must follow the token and nonterminals. The grammar specified with the token and nonterminal predicates must fulfill the  $LALR(1)$  condition |Waite  $^{et~at}$  84|. If this condition may not be met, some exceptions are possible, see section 2.9.

From Gentle's point of view, token and nonterminal predicates may never fail, because failure means there is a syntactic error
 which is handled by the generated parser In the error case an error message is emitted and and the syntactic error is repaired. The selection of a nonterminal clause is done by the parser using a special parsing algorithm

Token and nonterminals may have no input parameters and may have several output parameters, which may be used to construct a term representation of the parsed input. If a nonterminal clause contains action predicates, these are evaluated, if this clause was selected by the parser, i.e. the parser reduced this grammar rule.

### Action and condition predicates

If there is no clause for an action or condition signature, this predicate is said to be external. The body of an external predicate must be implemented outside of  $Gentle$ , see section 2.11.

Action and condition predicates are evaluated using the following strategy: The predicate signature and the clauses belonging to the signature form <sup>a</sup> procedure These procedures have an additional boolean result signaling success or failure of the predicate The evaluation of a predicate is then transformed to a procedure call. A predicate procedure call is done in two steps, involving pattern matching. Let predicate  $p$  have formal parameters inf in an industry in the mapping of actual parameters in  $\theta$  in an  $\theta$  in the mapping of actual parameters to formal parameters to formal parameters to formal parameters to formal parameters to formal paramet parameters is done using pattern matching. The formal input parameters get their values assigned, when a clause of the predicate is evaluated (see below). After the call of the procedure's body the output parameters are matched

```
call_predicate (p) : BOOLEAN;
   call_body p;
   match (out_f, out_a);IF call_body AND match has been successful
   THEN RETURN TRUE -- report success
   ELSE RETURN FALSE -- report failure
  END IF
```
The body of a predicate procedure p is formed by the clauses cc- cn
 numbered in their textual order The clauses are evaluated in that order units that it the successive is reported to the caller of the caller of th the body of p. If all clauses fail, failure is reported. In a short term: clauses are connected by disjunction. Let the clauses of  $p$  look like:

```
p (in_1 \rightarrow out_1) : tail<sub>1</sub> -- clause c<sub>1</sub>
\mathbf{r}p (\text{in}_n \rightarrow \text{out}_n) : tail<sub>n</sub> -- clause c<sub>n</sub>
```
then the evaluation of the body is done by

```
call_body (p) : BOOLEAN;
   \blacksquareLOOP
    IF i > n -- no more clauses
    THEN RETURN FALSE -- report failure
    END IF
    evaluate_clause (c_i)IF this was successful
    THEN RETURN TRUE -- report success
     ELSE i 	-
 i 
   try next clause
    END IF
```
### END LOOP

The next step is to show, how the clause c with head p and tail  $p_1 \ldots p_m$  is evaluated. First the formal and actual input parameters are matched. If the matching fails, the entire clause fails, otherwise the predicate procedure p is called If the call was successful the predicate procedure p- is called otherwise failure is reported to the caller of the clause, and so on. If the calls of all literal procedures have been successful, success is reported to the caller of the clause. In a short term: tail literals are connected by conjunction. More formally the clause evaluation looks like

```
evaluate_clause (c) : BOOLEAN;
  match (in_a, in_f)IF this matching fails
  THEN RETURN FALSE -- report failure
  END IF
   i 	-

  LOOP
    IF i > n -- no more tail literals
    THEN RETURN TRUE -- report success
    END IF
    call_predicate (p_i);
    IF this call was successful
    ELSE RETURN FALSE -- report failure
    END IF
  END LOOP
```
Two assumptions for the pattern matching are made in the specifical income term is a ground term is a ground t before calling the procedure and second that the formal output parameter on return from the call is a ground term These assumptions are full-life contains and vary variables may variable may be used in a clause section and the fact that terms constructed during parsing are ground terms

Action and condition predicates differ only in their behaviour in the case of failure. An action predicate is used in situations, where it is "obvious" that the term transformation may not fail. Hence an action predicate is not allowed this failure points to a design error in the species of the special special at the species of that it f target program aborts printing an error message

Condition predicates are used for testing conditions a term may ful-ll or not
 and hence a condition predicate may succeed or fail

## Global variables

To make it easier to write complex speci-cations or to deal with global information for example a compilers de-nition tables and global variables global tables global tables and global tables and global tables and global tables and global tables and global tables and global tables and global tables and global tables and global t A global variable is declared as

```
GlobalVarDecls ::=variable processes and described and the contract of the contract of the contract of the contract of the contract of the contract of the contract of the contract of the contract of the contract of the contract of the contr
GlobalVariables::= LargeIdent.
```
Type may be any type. Global variables are accessed with:

```
GlobalVarRead
                        GlobalVariable "->" Parameter .
                  \therefore:=
GlobalVarWrite ::=
                        GlobalVariable "<-" Parameter .
```
Examples

```
Counter -> X
Counter \leftarrow X+1
VARIATION IN THE EXPRESS OF THE EXPRESS OF THE EXPRESS OF THE EXPRESS OF THE EXPRESS OF THE EXPRESS OF THE EXP
ExprVar \leq binary (X, Y, Z)ExprVar \rightarrow binary (XX, YY, ZZ)
```
A global variable must get a value before - that value is read

A generalization of global variables is the global table concept A global table is something like an array in conventional imperative programming languages
 except that the space for entries is reserved dynamically The entries of a global table are accessed using a key and the conventional bracket  $\lceil \cdot \rceil$  notation. A global table is declared as

```
GlobalTableDec1 ::=The State Contract of the Contract of the Contract of the Contract of the Contract of the Contract of the Contract of
GlobalTable ::=
                              LargeIdent
KeyType ::=
                              LargeIdent
```
The Type of the GlobalTable entries may be any declared type. KeyType is introduced as a new opaque type and is used as type of the key of an entry in the table. The usual operations on opaque types are not allowed for keys. Access of a global table entry is done with:

```
GlobalTableRead ::=GlobalTable "[" KeyVariable "]" "->" Parameter .
GlobalTableWrite ::=GlobalTable "[" KeyVariable "]" "<-" Parameter .
KeyVariable ::=
                       LocalVariable
```
where  $KeyVariable$  is a local variable holding the key. Providing space for a new entry in all tables of the same declaration is done with

```
GlobalTableNewEntry ::=key and you you are your complete the contract of the second state of the second state of the second state of the s
```
TABLE INTERNATIONAL INTERNATIONAL INTERNATIONAL INTERNATIONAL INTERNATIONAL INTERNATIONAL INTERNATIONAL INTERN Graph [Node] <- node (false, Info, Succ1, Succ2, Succ3, Succ4) Graph [Node] -> node (Mark, Info1, Succ11, Succ21, Succ31, Succ41) Count  $[Node] < -X$ Count  $[Node]$  -> XX

KeyType must be an key type of a table declaration. KeyVariable is a local variable holding the key for a table access A global table entry must get a value before that value is read

. The Parameter of a global read access and the KeyVariable of a - access to be at our position of a - and position the *Parameter* of the global write access is at input position (see section 1.5.9).

GlobalTableNewEntry, the write access of global variables and tables is a special kind of action predicate, which never fails. The read access of global variables or tables is a special kind of condition predicate. The *Parameter* is matched with the value stored in the global variable or table, hence a read access may fail.

## Side effects in Gentle

Logic predicates usually don't have any side effects. But as *Gentle* allows the use of global variables, tables, and the call of external predicates side eects are possible and sometimes desired An example is -le input and output or handling global data. Notice, side effects of a clause are not "undone", when this clause fails!

#### $1.6\,$ Printing terms

For testing a system it is often useful to visualize the structure of the terms involved. Gentle supports this by generating action predicates, which print a complete term onto the standard output device. To use this predicates
 the signatures must be declared as follows

 $2$  means a time relation

means a time relation

 $\blacksquare$  products the  $\eta$  print  $\blacksquare$  products the  $\eta$  print  $\blacksquare$ 

Type is the name of any declared type. For example (see section 1.2)  $print$ EXPR (binary (plus, var (a), const (3))) produces:

binary plus var  $\mathbf{a}$  $\mathcal{L}$  . The contract of the contract of the contract of the contract of the contract of the contract of the contract of the contract of the contract of the contract of the contract of the contract of the contract of th const 3  $\mathcal{L}$  . The contract of the contract of the contract of the contract of the contract of the contract of the contract of the contract of the contract of the contract of the contract of the contract of the contract of th 

While the printing procedures for term types may be generated, those for opaque and types must be implemented by the user, because only the user knows their actual structure (see section  $2.11.1$ ).

#### $1.7$ The structure of a compiler specification

This section introduces the structure of a typical target speci-cation The basic idea is that compilation is done in several passes Terms act as interface between passes They form the intermediate languages The -rst step is to read the input and parse it While doing this the -rst intermediate representation of the input is constructed After parsing has -nished the term transformation is started Each transformation step has input and output parameters, taking the input (i.e. one intermediate language) and transform it to the desired output ie another intermediate language The last step is the generation of some output
 for example writing a -le The following program segment gives an impression of such a speci-cation

```
module and another contracts of the contracts of the contracts of the contracts of the contracts of the contracts of the contracts of the contracts of the contracts of the contracts of the contracts of the contracts of the
-- Define the intermediate languages
IR -
    IRn -

-- The root of all:
ROOT : Parse (\rightarrow Ir_1)Transform 1 (Ir 1 -> IR 2)
           \ldots . . .
           Transform_n_1 (Ir_n_1 \rightarrow IR_n)GenerateCode (IR_n)-- The context free grammar
NONTERM IN 1989, In 1989, In 1989, In 1989, In 1989, In 1989, In 1989, In 1989, In 1989, In 1989, In 1989, In
-- the transformations:

ACTION
 Transform IR  IR
     \ldots .
ACTION IS A REPORT OF THE RESIDENCE OF THE RESIDENCE OF THE RESIDENCE OF THE RESIDENCE OF THE RESIDENCE OF THE
-- Producing some output

ACTION
 GenerateCode IRn
```
#### Gentle versus Prolog 1.8

This section relates Gentle to Prolog, which is based on Horn-logic theorem proving. A short introduction of Horn-logic is given in Clocksin <sup>et al</sup> 84, chapter 10, a complete introduction into logic programming is found in Lloyd 87. Gentle is compared to Prolog Clocksin <sup>et at</sup> 84, which is one implementation of Horn-logic. Gentle differs from *Prolog* in four points:

1. Gentle restricts the usage of logical variables (see section  $1.5.9$ ).

- The data ow inside of predicates is -xed For each argument of a predicate its mode must be given
 ie it is - xed an argument is - xed argument is an input or an input or an input or an output parameter see sectio
- 3. The Gentle proof algorithm differs from that of  $Prolog$  (restricted backtracking).
- cation is the unit-time restriction of the unit-time or  $\mathcal{A}_1$  . The unit-time of  $\mathcal{A}_2$

## Prolog

A Prolog program is formed of variables, terms, literals, and clauses.

A term is either a variable or a structure formed out of terms ie f t--tn
 where f is a functor symbol and time terms Constants are structures with a ground term is a ground term is a term is a term is a term which contains no variables

a literal or predicate is a structure pt-1; ..., .pp; where p is a predicate symbol to the many structure community and function symbols and time and time and time and time and time and time and time and time and time and time

A Prolog clause is a Horn clause, i.e. is a disjunction of literals, where at most one literal is positive. The following notation is used

Prolog clause notation may be read as:

 $a_0$   $-a_1$ , ,  $a_n$  implication " $a_0$  is true if  $a_1$  and ... and  $a_n$  are true".  $(a_0 \vee \neg a_1 \vee \neg a_2 \vee \dots \vee \neg a_n)$ 2.  $a_0$ :  $a_0$  is a fact, i.e. is always true.

 $\mathbf{u}_1, \ldots, \mathbf{u}_n$  $a_n$ , question (goal): "are  $a_1$  and a and an true"  $(\neg a_1 \vee \neg a_2 \vee \ldots \vee \neg a_n)$ .

The left hand side of a clause (i.e. to the left from the  $\cdot$ ) is called the head, the right hand side the tail of the clause

A Prolog program consists of several implications and several facts. Executing a Prolog program means to state a goal G and to prove that there is a substitution  $\sigma$  such that  $\sigma(G)$  is derivable from the program.  $\sigma$  is called an answer substitution

A simple Prolog example is

```
bachelor (X) :- male (X), unmarried (X). an implication.
male (charly) :- . a fact.
unmarried (charly) :- .
:- bachelor (X). The question, to be derived.
```
The resulting answer substitution is:  $X/charly$ .

A substitution  $\sigma$  is a finite set of the form  $\{v_1/t_1,\ldots,v_n/t_n\}$ , where each  $v_i$  is a variable, each  $t_i$  is a term distinct from view viting vitinct and a provided and the vitinct element  $\mathcal{E}_t$  is called a binding for viting for viting  $\mathcal{E}_t$ a ground substitution is all time  $q$  substitutions as substitution to a formula formula F if all occurrences of the variable via in F are simultaneously replaced by time variable via  $v$  in  $\mathfrak{b}$ 

For a set S of literals, a substitution  $\sigma$  is called a *unifier* for S, if  $\sigma(S)$  (i.e.  $\sigma$  applied to S) has only one element. er er er er most general unier most general unier man de substitution de la substitution de la substitution de  $\gamma$  such that  $\sigma(S) = \gamma(\theta(S)).$ 

A method to prove a goal w.r.t. a set of clauses is *SLD resolution* [Lloyd 87]. A *Prolog* interpreter basically consists of a SLD resolution proof procedure

prolog prove  $(-A_1, \ldots, A_m) \rightarrow \sigma$  $-$  proves the goal  $(-a_1, \ldots, a_m)$ , output is the answer substitution  $\sigma$ .  $G = -1, \ldots, A_m$ **LOOP** search a clause  $H: -L_1, \ldots, L_n$  such that  $\exists \theta \in mgu(H, A_1)$ IF there exists no such clause THEN  $\sigma = \{\}$ ; RETURN FAILURE -- G can not be prooven. ELSE  $G := \theta := L_1, \ldots, L_n, A_2, \ldots, A_m$  $--$  notice if  $n = 0$ , then H is a fact. prolog prove  $(G') \to \theta'$ IF this succeeds IHEN  $\sigma := \theta \circ \theta$ RETURN SUCCESS -- G is prooven. ELSE -- search a new clause, i.e. backtrack

END IF END IF END LOOP

The clauses are tried in their textual order

#### The Gentle proof procedure  $1.8.2$

Due to the restricted task of *Gentle* the full power of SLD resolution is not needed, and as a result a more efficient implementation is possible. The price one must pay is that the *Gentle* proof algorithm is not complete, i.e. not all possible solutions are found.

The Gentle proof procedure differs in two points from the Prolog procedure. First not all predicates are allowed to fail (see section 1.5.11). Second backtracking is restricted in the following way:

in the prolog prove prove and the procedure the aircraft is performed and alleged and alleged and a new clause is tried. If this happens in  $gentle$ -prove, no backtracking is performed, the proof of G fails. Backtracking is done only if the proof of  $(-L_1,\ldots,L_n)$  rails. That is, once the tail of a clause has been prooven completely, an alternatives for that clause are discarded

```
gentle prove (-A_1,\ldots,A_m)\rightarrow\sigma- proves the goal (-a_1, \ldots, a_m), output is the answer substitution \sigma.
    G = \{(-1, \ldots, 1_m)LOOP
         search a clause H: -L_1, \ldots, L_n such that \exists \theta \in mgu(H, A_1)IF there exists no such clause
         THEN \sigma = \{\}; RETURN FAILURE -- G can not be prooven.
         \mathbf{u}_1 := \mathbf{v}_1 - \mathbf{u}_1, \dots, \mathbf{u}_ngentle prove (G_1) \rightarrow \theta_1IF this succeeds
                  IHEN G_2 := \theta_1 \circ \theta \left(1 - A_2, \ldots, A_m\right)gentle prove (G_2) \rightarrow \theta_2\sigma := \theta_2 \circ \theta_1 \circ \thetaRETURN success or failure of this
                  ELSE -- search a new clause, i.e. backtrack
                  END IF
         END IF
    END LOOP
```
The clauses are tried in their textual order

## Optimized unification

external computed in the data owners in Gentle a simpler unit-office it is no limitation to examine the computed it is no limitation to examine the computed it is no limitation to examine the computed it is no limitation o the following with only one input and one output parameter

such an unit-term property of the composition of  $\{ -W: \rho(W) \geq W \}$  , where  $\{ -W: \rho(W) \geq W \}$  , where  $\{ -W: \rho(W) \geq W \}$ substitutions

$$
\theta\{P(I_h, O_h), P(I_g, O_g)\} = \sigma_{out}(\sigma_P(\sigma_{in}(\sigma_C\{P(I_h, O_h), P(I_g, O_g\}))))
$$
\n(1.1)

where  $P$  is the selected clause and P Ig - input is the input is the input is the input is the input is the input is the input is the input is the input is the input is the input is the input is the input is the input is term and  $O$  the output term.

since the tail interaction are evaluated from left to rightly and all variables of the input term must be democratic () . denotes the substitution, which has bindings for all variables of Ig  $\mu$  in binds variables of the formal inputs parameter to terms of the actual input term P is the substitution computed by the predicate P
 ie binds the variables of the formal output parameter out de-nes the variables of the actual output parameter These substitutions are defined using the following equations are defined using the following equations of  $\mathcal{L}$ 

$$
\sigma_{in}(I_h) = \sigma_C(I_g) \tag{1.2}
$$

$$
\sigma_{out}(O_g) = \sigma_P(\sigma_{in}(O_h))
$$
\n(1.3)

Notice, the following statements are consequences of the data flow and evaluation strategy rules of Gentle:

- $\bullet$   $I_a, U_a, I_h, U_h$  are terms.
- $\bullet$   $I_a$  and  $U_a$  have no common variables .
- $\bullet$   $\mathcal{O}_h$  may use variables defined in  $I_h$ .
- $\{I_g, O_g\}$  and  $\{I_h, O_h\}$  have no common variables<sup>5</sup>.
- $\bullet$   $\sigma_C(I_a)$  is a ground term.
- $\bullet$   $\sigma_{in}(I_h)$  is a ground term.
- $\bullet$   $\sigma_{in}(O_h)$  is a term.
- $\bullet$   $\sigma_P(\sigma_{in}(\boldsymbol{U}_h))$  is a ground term.

Now it must be shown that  $\theta$  is a unifier for  $\{P(I_h, O_h), P(I_g, O_g)\}$ . By a simple computation using the above notices
 one sees that

$$
\theta\{P(I_h, O_h), P(I_g, O_g)\} = \{P(\sigma_C(I_h), \sigma_{out}(O_g))\}
$$

It is obvious
 that is not a most general uni-er

The substitution in and out as de-computed by the pattern matching and equation are computed by the pattern matching procedure demand an occurre must proceed change that one that one that the company procedurely are continued to clause  $C$  for  $P$  looks like:

$$
P(I_h,O_h):P_1(I_1,O_1)\cdots P_n(I_n,O_n)
$$

 $\mathbf{P}$  is computed as  $\mathbf{P}$  is computed as  $\mathbf{P}$ 

$$
\sigma_P = \sigma_{in_p} \circ \sigma_{out_1} \circ \cdots \circ \sigma_{out_n}
$$

Ie P summarizes all computed variable bindings the state is the state of the state of the state is the state of the state of the state of the state of the state of the state of the state of the state of the state of the state of the state of the state of the state of t

$$
\sigma_C = \sigma_{in_C} \circ \sigma_{out_1} \circ \cdots \circ \sigma_{out_{j-1}}
$$

 $4$  because the use / definition rules for local variables

<sup>&</sup>lt;sup>5</sup> due to the scoping rules for local variables

## Chapter 2

# The Gentle Programming Environment

#### 2.1 Introduction

The Gentle tool is used to produce an executable program
 which implements the speci-cation This chapter is the user manual for the Gentle programming environment. It is assumed, that the reader knows the Gentle language and its technical terms (see chapter 1).

The usage and options of the commands used to start the Gentle system are described in the manual page, see appendix A, or try the UNIX command man gentle.

Section shows what must be done to get an executable compiler Section presents the necessary -les and explains their meaning. A makefile generator supports the UNIX make facility; it is described in section 2.5. Each program has a "main" procedure, the one of *Gentle* is explained in section 2.6. Section 2.7 shows how the executive target program must be called Section and Section and Section specifications, section in gives some notes on parsing and parsing conflicts. Section 2.11 gives the conventions of implementing your own external predicates. The *Gentle* library is documented in section  $2.12$ . Section  $2.13$  introduces the example library

The Gentle tool translates Gentle speci-cations into C programs and input for some program generators scanner and parser generator). The *Gentle* environment uses some features of the UNIX operating system, mainly the make facility. For that reasons, the terminology of C and UNIX is used in some places of this manual.

#### $2.2$ Directory structure of Gentle

The directory structure of the Gentle tool is:

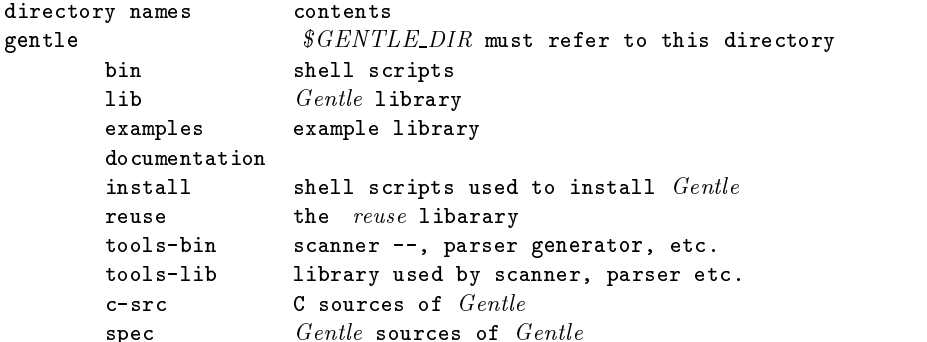

#### How to get an executable compiler 2.3

The program generated out of a Gentle speci-cation is called the target system target program or simply target To generate a target one may proceed as follows

- Install the Gentle system This is usually done once by the system manager. Read the Gentle installation notes for that, which are delivered with the distribution tape.
- Set up the Gentle environment for your target by creating a directory in the -le system which should contain the target system Copy the makemake and MAINc -les from the Gentle library short library into the target directory This two -les are frames
 which must be -lled with speci-c target information If  $MAIN.c$  is not intended to be changed, it is not neened to be copied.

Be sure, that the UNIX environment variable *GENTLE\_DIR* contains the name of the directory, where the Gentle system is located

Install the library by executing the *makemake* command.

- write the target speciments of the scanner and the General program and the scanner speciments in the second ample library of the Gentle system (see below) may be used to get an impression, how things could look like
- Generate the target Whenever a new Gentle module is created ie a new -le containing a part of the the group is introduced the make cation is introduced to make make the make make  $\alpha$  new make the model of the make which controls the generating process. The entire generation process is invoked just by executing the United the target community with the target parameters is such processes is successful that the target is -

The UNIX make command is also used to minimize the needed regeneration and recompilation of the target system
 if one or more of the input -les are changed

If only a single *Gentle* module should be analyzed, the g command may be used (see *Gentle* manual page).

Execute the target program

#### What files are needed for a complete target specification 2.4

A complete speci-cation consists of a set of -les Some of these -les must be completely written by the user some must be and some are used with model with and the some shows the some cations these cations the shows the

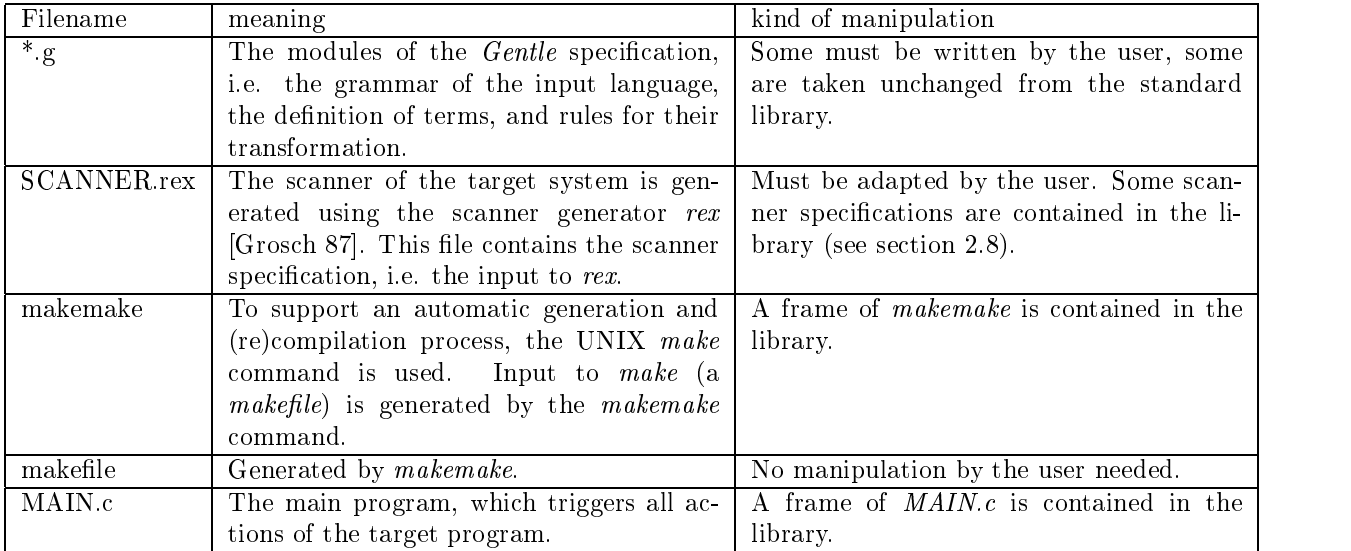

Table Files needed for a complete speci-cation of a target

#### 2.5 The Makefile generator

The UNIX make facility is a powerful tool for maintaining large software systems. It is used to process (i.e. etc - les to produce the desired system It is also used to do the desired system It is also used to do this jo as possible This minimal eort is obtained by de-ning dependencies of the -les and their processing This information is contained in a file named *makefue*. For more information see the UNIX manuals . The Gentle environment offers a makefile generator called makemake. makemake performs three tasks:

- It is the library at the library at the library at the library at the library at the -
- Some user de-ned parameters are set for the target generation process
- 3. It generates the actual makefile with the actual dependencies for the target.

makemake is implemented as a UNIX (Bourne) shell procedure. Table  $2.2$  shows the parameters, which the user must set. Notice that make uses the Bourne shell, hence use only Bourne shell features.

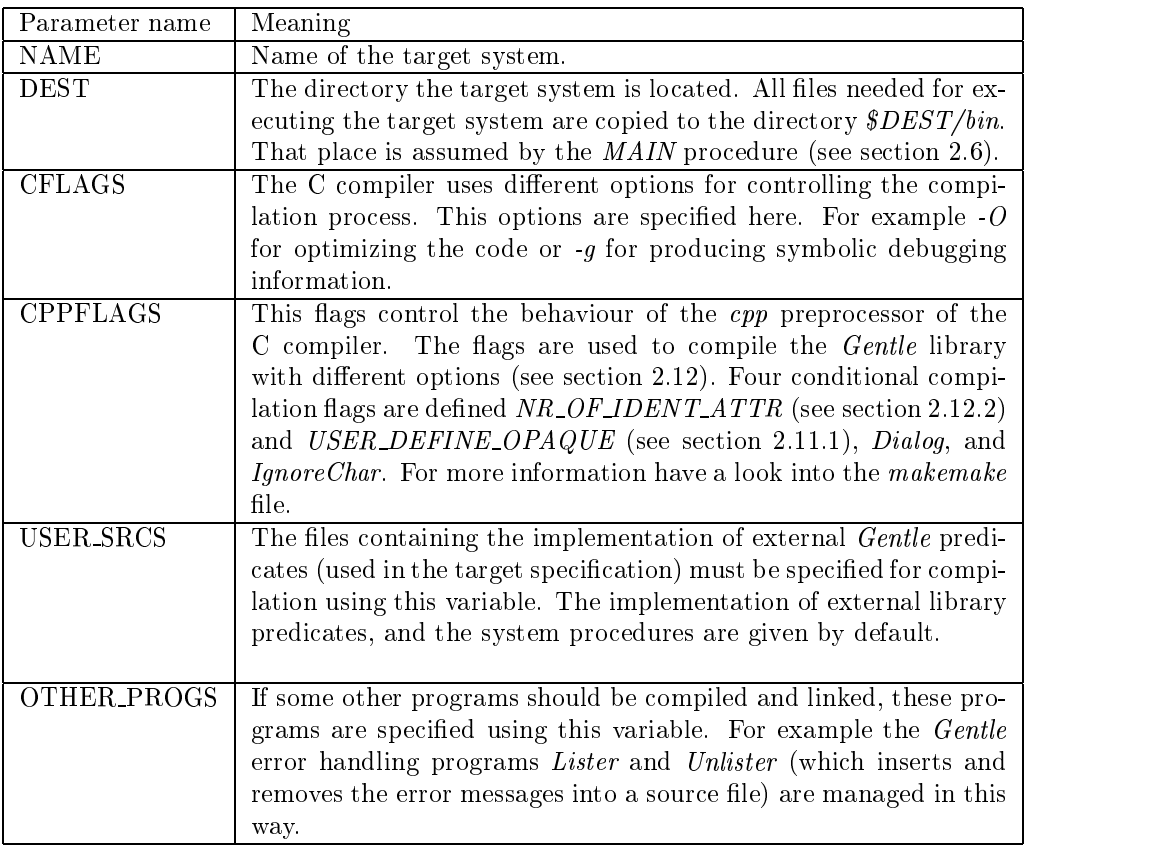

Table 2.2: The makemake parameters.

#### $2.6$ The MAIN procedure

The main procedure of the target system ie the procedure called -rst when starting the execution of the  $\mathcal{L}_{\mathcal{A}}$  is programmed in the contained in the -distribution in the  $\mathcal{A}$ 

Using this MAIN program, the scanner may be tested separately, using the conditional compilation feature of the C language This is done by compiling Mainc with the C compiler option of the C compiler ( preprocessor This option may be speci-ed in makemake as an additional CPPFLAGS parameter

<sup>&</sup>lt;sup>1</sup> or the GNU make manuals

#### Executing the target system 2.7

The executable target program reads the command line to set some parameters. Its usage is:

 $target$  [files  $\ldots$ ]

The les parameter specify the input -les for the target program If no -le is given the standard input device is used in the behaviour contract the passed as parametering the theoretic order the system of the system on the system of the system of the system of the system of the system of the system of the system of the EOFF endo al speci-le specialistic given in the scanner description.

Other options may be de-ned by the user

#### The scanner specification 2.8

The scanner of the target system is generated using the scanner generator rex [Grosch 87]. This section gives a short introduction to the parts of the scanner, which are needed by the rest of the target system. Please read the rex manual for detailed information

The library contains some scanner speci-cations for many tokens
 for example
 identi-ers C
 Ada and prolog style comments C Ada Modula style numbers decimal hexadecimal integers -xed and oating point real numbers), strings (C and Modula style), operators  $(*+", \ldots, -:-", \ldots)$ . Handling of more than one input -le is also provided Positional information of the tokens is computed

The Gentle system generates from the TOKEN predicates the -le gTOKENSh which denes names for unique token numbers These names consist of the pre-x g and the name of the TOKEN predicate These dened names as a search in the scanner specific specific specific specific specific specific specific specific specific specific specific specific specific specific specific specific specific specific specific specific specific

The scanner species of the scanner species of the scanner species of the scanner species of the scanner species

 $\mathbf{E}$  this things contained to the generated scanner  $\mathbf{E}$ 

```
# include "g.SCANNER_TYPES.h"
# include "SYS.h"
  extern void ErrorAttribute (); /* (int Token, tScanAttribute *Attribute) */
```
the C interest interpretation and the contains a generation type demonstration for the attributes of the attributes parameters) token may return. These attributes are usually Gentle opaque values and hence they are implemented as pointer to some information that defining the transmitting which have at most two output two out parameters) looks like:

```
# include "Positions.h"
typedef struct 
  tPosition Position
  long *attr1;
```

```
long *attr2;
} tScanAttribute;
```
The scanner computes the source position automatically. tPosition is the type of this information. The opaque type POS declared in the library represents the positional information in a coded form

The names of the attributes are prede-ned as attrnr
 where nr ranges from to the maximal number of attribute a token returns attribute attribute of a TOKEN signature of a TOKEN signature of a TOKEN signature o etc

The procedure ErrorAttribute is called, if the parser repairs a syntactic error and inserts a token, which has attributes

**GLOBAL** In the *GLOBAL* section procedures, variables, etc. used by the rest of the scanner are declared.

```
GLOBAL {
GLOBAL CONTINUES IN THE CONTINUES OF THE CONTINUES OF THE CONTINUES OF THE CONTINUES OF THE CONTINUES OF THE CONTINUES OF THE CONTINUES OF THE CONTINUES OF THE CONTINUES OF THE CONTINUES OF THE CONTINUES OF THE CONTINUES O
#include <string.h>
#include "g.TOKENS.h"
#include "ERRORS.h"
#include "IDENTS.h"
#include "IO.h"
#include "SYS.h"
\mathbf{r}
```
The parser see section does some error recovery and must hence know the de-ned error values of the tokens having attributes. The procedure ErrorAttributes may look like:

```
/* procedure returning error attributes
                                                                                                            \ast/in put is a token of the contract is the contract of the contract of the contract of the contract of the contract of
void ErrorAttributes (Token, Attribute)
/* we have maximal two attributes per token */int Token
tScanAttribute Attribute
\sqrt{ }
  switch (Token) {
      case gibt attribute attribute attribute attribute attribute attribute attribute attribute attribute attribute
                                            \mathcal{A} -tributeattributeattributeattributeattributeattributeattributeattributeattributeattributeattributeattributeattributeattributeattributeattributeattributeattributeattributeattributeattributeattributeattributeattrib
                                            break
                                                                            = (long *) G_pool_alloc(sizeof(double));
     case g_NUMBER : Attribute->attr1
                                                                   /* allocate space for a floating number */
                                     \mathcal{A} at the set of the set of the set of the set of the set of the set of the set of the set of the set of the set of the set of the set of the set of the set of the set of the set of the set of the set of the set of 
                                    Attribute ->attr2
                                                                            = 0;break
      case go the stringconstruction of the stringconstruction of the stringconstruction of the stringconstruction of
                                              \mathcal{A}break
      defined at the contract of the contract of the contract of the contract of the contract of the contract of the
                         attribute attribute attribute attribute attribute attribute attribute attribute attribute attribute attribute
                        break
 \,\mathcal{F}
```
- LOCAL In the LOCAL part
 variables
 etc are de-ned
 which are used in the statements of the RULEs char word  $[256]$ ; char strconst  $[256]$ ; register long length;
- BEGIN Initialization of the scanner. If the "IDENTS" moudule is used, it must be initialized here: BEGIN {

```
G_IDENTS_init ();
<sup>}</sup>
```
CLOSE Finalization of the scanner
 is empty

EOF Actions when the end of the input -le is reached If more than one -le should be read as input the following program fragment may be used (see the IO module from section  $2.12$ ).

```
if Giovanni all'anno 1992 a constanti di constanti di constanti di constanti di constanti di constanti di constanti di constanti di constanti di constanti di constanti di constanti di constanti di constanti di constanti di
             /* start reading a new file */Gioches anni anni 1980 anni 1980. Il control della control della control della control della control della con
             BeginFile (G_IO_NAME (G_IO_CUR_IN));
              see library module in the contract of the contract of the contract of the contract of the contract of the contract of the contract of the contract of the contract of the contract of the contract of the contract of the cont
\mathbf{r}
```
If there is no more -le
 then the default action is to signal the parser the endof-le condition

DEFAULT This section deals with illegal characters

```
DEFAULT {
  /* if an illegal character is read, an error message is emitted */ long pos
   char word [256];
   g_{-}GET_CUR_POS (&pos); /* returns the current source position, in the coded form*/
   GetWord (word); /* reads the illegal character */gERRORTXT illegal character 
#
 word pos

\mathcal{F}
```
DEFINE Abbreviations for sets or sequences of characters may be de-ned here For example digital digital digital digital digital digital digital digital digital digital digital digital digital digital digital digital digital digital digital digital digital digital digital digital digital digital digital digita

states to the state for the states for page of the states  $\sim$  the state of the default states.

rules the regular expressions of the language The Language The Tokens of the language The Language The Tokens o of the Gentle specification are used to the total property the total contained to the the de-de-de-de-de-de-dein the distribution of the group are going to generate predicates are are assessed to For example

```
#STD# ":="
             TOKEN ASSIGN THE REPORT OF THE POST OF THE POST OF THE POST OF THE POST OF THE POST OF THE POST OF THE POST OF
                             g_GET_CUR_POS (&Attribute.attr1);
                             attributeattributeattributeattributeattributeattributeattributeattributeattributeattributeattributeattributeat
                            return g_ASSIGN;
                            ı

#STD# "+" : {return g_PLUS;}
                                                                TOKEN
 PLUS 
state and the procedure \mathcal{R} and the process of the contract of the contract of the contract of the contract of the contract of the contract of the contract of the contract of the contract of the contract of the contra
/* identifiers (Modula - style) */

TOKEN
 IDENTIFIER  IDENT POS 
#STD# letter (letter | digit ) * :
             length -
 GetWord word
             g_enter_IDENT(word, length, & (Attribute.attr1));
              see library module in the library module \mathcal{A}g_GET_CUR_POS (&Attribute.attr2);
             return g_IDENTIFIER;
            \mathbf{r}
```
The token ASSIGN has the (coded) source position as attribute, the token IDENTIFIER has two output parameters the identified the identified the position.

When the generated scanner is compiled using the C compiler, don't bother about the compiler warning statement not reached

If the target system is used interactively, i.e. may read its input form a keyboard, the conditional compilation flag Dialog (see section 2.5 should be set. The effect is that when encountering a newline character another blank charcater (this default may be also changed, see *IgnoreChar*) is inserted, to give the scanner the needed look ahead symbol

#### 2.9 The generated parser

The TOKEN and NONTERM predicates of a Gentle speci-cation are used to generate an LALR parser Waite  $e^{i\alpha}$  84. The parser generator tool is *lalr* [Vielsack 88]. This generated parser handles syntax errors completely by repairing them. The attribute values of inserted tokens are computed by the procedure Erroration in the scanner species as described in the scanner species  $\mathcal{L}$ 

If the speci-ed context free grammar has no LALRconicts the user is not bothered with details of that tool. But there are two kinds of grammar conflicts |Waite <sup>et at</sup> 84|, *shift reduce* (also called *read-reduce*) and reduce reduce conicts The presence of conicts is reported by the parser generator The -le Debug contains a detailed description of the conflict and the default rules how it is solved. Parser generators usually give the user a possibility to solve these conicites using special directives in the grammar specification Gentle does not have such "directives". The other way solving grammar conflicts is to use the default rules of the parser generator. That is the way *Gentle* does it.

 $\ell$  lalr provides two default rules: 1. shift-reduce conflicts are solved by shifting the token. 2. reduce-reduce conicts are solved in the way
 that the textual -rst grammar rule is reduced see Vielsack 
 page

#### $2.10\,$  Generated C code

This section gives an informal insight how the generated  $C$  [Kernighan  $e^{t}$  al 77] code looks like. The translation of the grammar part to input for a parser generator is not described here. Table 2.3 shows how terms, variables, action and condition predicates are implemented

| Gentle                | C                                                         |
|-----------------------|-----------------------------------------------------------|
| Terms                 | Memory area in the heap. A term is accessed using a       |
|                       | pointer to that area.                                     |
| Pattern matching      | Programmed if statements.                                 |
| Local variables       | Local variables of procedures, containing terms, i.e.     |
|                       | pointers.                                                 |
| Global variables      | Global variables, containing a terms, i.e. pointers.      |
| Global tables         | Memory areas on the heap. 'KEY' allocates this area,      |
|                       | and returns a pointer to it.                              |
| condition<br>Action / | $C$ functions returning a boolean value, expressing suc-  |
| predicates            | cess or failure of the procedure call.                    |
| Clauses               | The clauses of a predicate form the body of the predicate |
|                       | function.                                                 |

Table 2.3: Mapping of  $Gentle$  onto  $C$  constructs

#### 2.10.1 Terms and pattern matching

Each functor of a term type is mapped to a positive integer value A term is implemented as a memory area on the heap, and referred by a pointer to that area. The area contains the functor's name, or more exactly, its number, and for each argument a pointer to the argument term. Figure 2.1 shows how the term  $f(a,b)$  looks like. The arguments of the terms are accessed using the  $C$  array notation, which is actually pointer arithmetic. For example
 the term above is referred by the address longT
 the -rst component ie a is referred to by address ( $long*$ ) $T[1]$ . For all constructed terms of a clause the storage is allocated once when the evaluation of the clause starts The variable B contains the base address of the returned memory area

Remember that at least one of the two terms considered by the pattern matching must be a ground term, this term is stored already in the heap. The non-ground term is not constructed explicitly on the heap, but its functor numbers are compared with the corresponding functor numbers of the ground term. Pattern matching is implemented using direct code for the partial evaluation of the standard top down matching algorithm. For example, testing whether the term stored at location T is a the term  $f(a, X)$  is done by the following code fragment

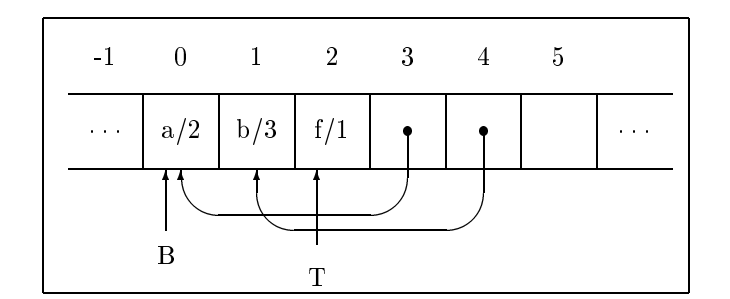

Figure 2.1: Term representation of  $f(a,b)$ 

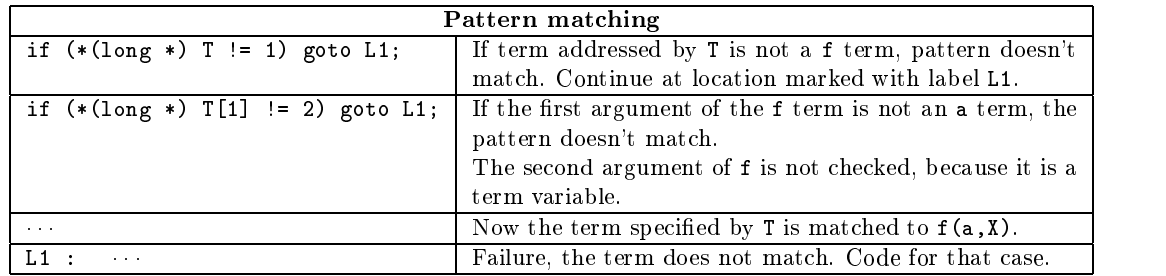

If this pattern matching fails, the program continues at the failure label  $L1$ . Using the Gentle variable X, is translated to the access path long T

## Action and condition predicates

All clauses of a predicate form the body of the predicate function. The predicate's signature is translated to the function head. Input parameter are passed by value, output parameter by reference. The function returns a boolean value, to indicate the success or failure of the predicate.

Each clause is translated into a piece of code, which has two "exit" points, one for successful evaluation of the clause and one for its failure The -rst step of evaluating a clause is to match the actual with the formal input parameters. If this was successful, the predicates of the clause's tail are called. Again, when all calls has been successful the output terms are constructed and the function is exited reporting success to the caller of this predicate. If one of these steps fail, a jump to the end of the clause's code is performed. If there is another clause, this is tried, otherwise failure is reported to the caller.

Calling a predicate is done in three steps. First, the actual input parameter of the predicate to be called are constructed. Second, the predicate function is called and last but not least the actual and formal output parameters has to be matched. If all these steps have been successful, the predicate call was successful, otherwise a jump to the failure label of the clause containing this call is performed

#### 2.11 Writing your own external predicates

External predicates of *Gentle* are used as loop holes to escape from the *Gentle* language. These predicates are implemented in another language
 for example C One important usage of external predicates is -le input and output.

The user may write his/her own external predicates. For doing this the following conventions must be observed.

- Naming conventions: ACTION and CONDITION predicates are called as functions. The procedure name is constructed by appending the predicate name to the pre-<sup>x</sup> <sup>g</sup> Most other names not generated from a species the General systems have the pre-
- Parameter passing: Terms are represented as pointers to some entities. Input parameters are passed (as usually in C "call by value", i.e. the address of the term is passed. Output parameters are passed as "call by reference", i.e. the address of the variable, which is used to store the output is passed. The meaning

of opaque values must be de-ned by the user For example the opaque STRING type from the STRINGS library (see below) is interpreted as *char*<sup>\*</sup>, while INT is interpreted as a number of type int.

Return values: Both ACTION and CONDITION predicates are implemented as functions returning a boolean value, coded as 1 for TRUE (success) and 0 for  $FALSE$  (failure). ACTION predicates must always return TRUE CONDITION predicates may return both values The values for TRUE and FALSE are de-ned in the system of the library system in the library system in the library system in the library system in the l

## Printing of opaque values

For testing purposes Gentle offers the possibility to print terms onto the standard output device. The printing routines for term types are generated by *Gentle*. For opaque types these routines may be generated or may be written by the user In the user is printed in the user magic unique number is printed in the user magic unique n the information represented by that opaque type Which of these two ways is used
 is speci-ed in the makemake generator
 using the CPPFLAGS parameter Including UUSER DEFINE OPAQUE into CPPFLAGS chooses the -dust define opacities opacities opaque the second way of printing  $\sim$  and which we write print routiness. for opaque types the procedure interface looks like

```
g_print_indented_Type(x,n) int x; int n;
```

```
 
int x
 may be replaced by any other type which has the same 
sizeof
 as 
int
```
This corresponds to the action predicate

action and printing and action in the second printing and provide a second problem in the second problem in the

This procedure indents the printed entity n units spaces x speci-es the opaque value print Type calls this procedure with a zero indentation

A concrete example is

## #include "SYS.h"

```
/* The routine prints STRING opaque values.
                                                                            \ast/Used for the contract of the contract of the contract of the contract of the contract of the contract of the contract of the contract of the contract of the contract of the contract of the contract of the contract of the c
g_print_indented_STRING (x, n)char *x;
int n
{G_p}rint_indent(n); /* indent 'n' units */
 printf("%s\n",x); /* print opaque value */
 return TRUE
\}
```
#### $\bf 2.12$ The library

The Gentle library contains Gentle modules
 various scanner speci-cations which may be copied and changed frames of *makemake* and  $MAIN.c$ , and some system programs.

This section introduces the *Gentle* predicates, which are usually external predicates, and their usage. The names of the modules are: IO, IDENTS, ERRORS, STRINGS, MATH, BOOLEAN, ARRAYS, and STATISTICS. If you have suggestions for library extensions, send the sources to me, they will be made availabe for other users too

#### 2.12.1 The *IO* module

This module is used for handling -le input and output The target program may read write its input output from to several -les
 including standard input output The -les are accessed one after the other
 ie at a time only one -le may be read and one -le may be written

The input works together with the  $SCANNER$  (see the scanner  $EOF$  section). Files which should be read are declared using the IO\_DECLARE routine, which may be called from the MAIN program or from the Gentle program as mathematic may be specified that it is reading it is many it is reading it in the factor and a straight The - less areas processed in the character is used for interesting for the character is used for increasing t input (output). in put output output output of the contract of the contract of the contract of the contract of the contract of

For writing a -

```
'MODULE' IO
/\mathbf{r} and \mathbf{r} and \mathbf{r} and \mathbf{r} and \mathbf{r} and \mathbf{r} and \mathbf{r} and \mathbf{r} and \mathbf{r} and \mathbf{r} and \mathbf{r} and \mathbf{r} and \mathbf{r} and \mathbf{r} and \mathbf{r} and \mathbf{r} and \mathbf{r} and 
  For output to a file	
   The output file may be opened with 
ioopen
  means stdout
  is in the first state the state of the state of the state of the state of the state of the state of the state o
   The output is buffered its size OutBufSize specified in file 
IOc
  The buffer is written by a call of the buffer is written by a call of the put bf it is \mathbf{r}filled or if the filled or if the filled or if the filled or if the file is the filled or if the file is the filled or if the filled or if the filled or if the filled or if the filled or if the filled or if the filled or i
  ioclose the buffer unconditionally buffer unconditionally buffer unconditionally buffer unconditionally buffer
\ast/
action are string to the string of the string of the string of the string of the string of the string of the s
               -- All output is written to that file.
                If the file can
t be opened for writing an error message
               -- is written, and the program is aborted.
               -- "-" means standard output
ACTION IS A REPORT OF THE RESIDENCE OF THE RESIDENCE OF THE RESIDENCE OF THE RESIDENCE OF THE RESIDENCE OF THE
               -- If an outputfile is open,
               -- then the buffer is flushed and the file is closed.
              -- else nothing.
                               (STRING). -- writes a string.
               puts STRING (puts STRING interpretently) interpreted the string interpreted characters in the characters of the
                               (INT).
                                               -- writes an integer as decimal.
                               (INT). -- writes an integer as hexadecimal.
                               (REAL). -- writes a real number.
                                                -- using fprintf (f, "\lambdalg", *r);
               puts in the putspecture of the spaces of the space of the space of the space of the space of the space of the s
                                                -- writes the new line character, and performs
                                                putbful based on the control of the control of the control of the control of the control of the control of the
                                               -- writes the tab character.
                                                -- writes the (double) quote ".
                               (STRING). -- writes a string surrounded with
                                                -- double quotes.

ACTION
 putstr STRING  writes a string surrounded with
                                                double quotes junction preter the charge charge charge charge charge of the charge of the charge of the charge 

ACTION
 putident IDENT  writes the textual representation of IDENT
                               (POS). -- writes the position.
                                                -- if the file is "stdout", then the buffer
                                                is written to statistically and the statistical contract of the statistical contract of the statistical contract of the statistical contract of the statistical contract of the statistical contract of the statistical contra
                                                -- written, if it is 90% filled.
-- specifying input files:
action is extended the specifies and the source file file for inputs
ACTION INTERNATIONAL CONTINUES INTO A REPORT OF THE STRING OF THE STRING OF THE STRING OF THE STRING OF THE ST
-- Returns for a file number its string representation.
```
-- The file number may be returned from ERRORS.

#### 2.12.2 The IDENTS module

The IDENTS module provides general identi-er handling routines The scanner usually accepts strings se quences of characters representing program identi-ers The parser does not use the string representation of these identi-ers but a unique integer value
 referring to that string The enter IDENT action computes such a unique number out of a character sequence, using a hash function. The condition  $Eq\_IDENT$  is used for testing identi-ers for equality get IDENT name returns the characters of the identi-er The unique unknown identi-er is returned using get No IDENT Somentimes one needs some kind of new identi-ers
 which are not present in the analyzed program Each call of generate IDENT returns such a new identi-er A special feature of this module is to handle additional attributes of identi-ers The string representation

of an identification is handled by default Another attribute may be the meaning of the meaning of the meaning o identi-er in the analyzed program Using this feature a simple de-nition table of identi-ers is manipulated by predicates DEF\_IDENT\_ATTR and GET\_IDENT\_ATTR, which are implemented in C but not declared by default in Gentle. For an example usage of that see  $minilax$  and hoc from the example library.

```
If this feature is used, the CPPFLAGS parameter of makemake must be set to

DNR OF IDENT ATTRxx
 where xx is the number of additional attributes
```

```
'MODULE' IDENTS
-- general
               enter_IDENT (STRING, INT -> IDENT).
               -- define a STRING with INT characters as IDENT.
               generate_IDENT (-> IDENT).
               -- each call generates a new unique IDENT.

CONDITION
 EqIDENT IDENT IDENT
                succeeds if the IDENT is a regular to the IDENT of the IDENT is a regular to the IDENT in the IDENT is a regular to the IDENT in the IDENT is a regular to the IDENT of the IDENT is a regular to the IDENT in the IDENT is a 

CONDITION
 NotEqIDENT IDENT IDENT
                s are not the IDENT of the IDENT of the IDENT of the IDENT of the IDENT of the IDENT of the IDENT of the IDENT
               get IDENT name (IDENT \rightarrow STRING).
               -- returns the textual representation of the IDENT.
               get_No_IDENT (-> IDENT).
               -- returns No_IDENT
               print_IDENT (IDENT).
               -- write id to stdout
/* To each identifier a number of attributes may be attached.
 * To use this feature, the user has to define the following type and
 * action/condition.
 * The attributes are accessed by numbers.
 * The maximal number of attributes must be defined when compiling the system.
  This is done by defining 
NROFIDENTATTR
 with that number
 * The attributes are accessed with numbers in the range [1..NR_OF_IDENT_ATTR].
 res fails in the street where f and the street of the street f and f and f* was not called before for that identifier and number, i.e. the identifer has
 * no value for that attribute.
 \astIDENT_ATTR =
 \astsome_user_defined_things
 \astor define IDENT_ATTR as an opaque type.
                   DEF_IDENT_ATTR (IDENT, INT, IDENT_ATTR).
 \star\astconditions in the condition of the condition of the condition of the condition of the condition of the condition of the condition of the condition of the condition of the condition of the condition of the condition of the 
 * Another type name may be used.
```

```
* A disadvantage of this method is, that all attributes must have the same
 * type (IDENT_ATTR), but all external C procedures are already implemented.
 * Another way is:
 * Declare types:
  IDE<del>NTATION I</del>DENTATION ISLAMING IDENTIFIER
  IDE<del>NTATION I</del>DENTATION ISLAMING TO A SERVICE OF THE USE OF THE USE OF THE USE OF THE USE OF THE USE OF THE USE OF THE USE OF THE USE OF THE USE OF THE USE OF THE USE OF THE USE OF THE USE OF THE USE OF THE USE OF THE USE 
       \ldots .
  IDE<del>NTATION I</del>DENTATION ISLAMING IDENTIFIER
 * Declare external predicates:
 * 'ACTION'
                           DEF_IDENT_ATTR_1 (IDENT, IDENT_ATTR_1).
 * .
                           DEF_IDENT_ATTR_n (IDENT, IDENT_ATTR_n).
  CONDITION CONDITIONS INTO A REPORT OF REPORT OF A REPORT OF A STATISTICAL CONTINUES.
 \starcondition is a series of the condition of the condition of the condition of the condition of the condition of 
  and implement this external predicates in C as	
   Remember that all opaque values are mapped to 
long

 * BOOL g_DEF_IDENT_ATTR_1 (ident, attr)
 * G_IDENT ident; long attr;
 \ast {
 \astreturn g_DEF_IDENT_ATTR (ident, 1, attr);
 \ast }
 \ast\ast . . . .
 * BOOL g_GET_IDENT_ATTR_1 (ident, attr)
 * G_IDENT ident; long *attr;
 \ast \uparrow<u>in the contract of the contract of the contract of the contract of the contract of the contract of the contract of the contract of the contract of the contract of the contract of the contract of the contract of the contra</u>
 \astreturn g_GET_IDENT_ATTR (ident, 1, attr);
 * }
 \bullet\ast . . . .
\ast/and the contract of the contract of the contract of the contract of the contract of the contract of the contract of the contract of the contract of the contract of the contract of the contract of the contract of the contra
```
#### The **ERRORS** module 2.12.3

This module manages error messages emitted by the generated program while analyzing its input. The scanner computes for each total to column and position - (interministic column number of ). In the predicate GET CUR POS returns and the predicate GET CUR POST CUR POST CUR POST CUR POST CUR POST CUR POST CUR POST CUR POST CUR POS the position of the last token coded into an integer The problem during parsing is that action predicates must follow all nonterminal or token predicates, and hence one can get (using this predicate) only the position of the last token of that grammar rule. A better way is the introduction of a grammar rule POS as follows:

```
nonten eine Sondagen bestehende eine Sondagen bestehende eine Sondagen bestehende auch der Sondagen bestehende
POS (-> P): GET_CUR_POS (-> P).
```
This nonterminal predicate may now be used before each token / nonterminal predicate to determine its position. The Gentle system uses two programs Lister.c and Unlister.c which are used to merge (remove) the error messages with from the source -le

```
/* This functions are used to handle error messages emitted by the generated
* program.
```

```
 An error message consists of
```

```
* - a position in the source file, where the error is raised
 * - a message (string)
 * - auxiliary information, like names of identifiers etc.
  The position of an error message is specified by a triple
 * - file : the file containing the source
 * - line number
 * - column number
 * Several source files may be handled. The error messages are written to
  If the source file is unknown the error message is written to 
stderr
  The auxiliary information is merged into 
message
 The position in the
  message string is specified as following	
* The character $ specifies the position of strings.
 * The character \alpha specifies the position of identifiers.
\ast/

TYPE
 POS  position in source file

CONDITION
 ISERROROCCURED
             -- Succeeds iff an error message was emitted before.

CONDITION
 NOERROROCCURED
             -- Succeeds iff no error message was emitted before.
             GET_UNDEF_POS (-> POS).
             -- Returns the undefined position. Also the integer 0 is allowed.
            ERROR (STRING, POS).
             -- Emits an error message.
' ACTION'
            ERROR_TXT (Msg : STRING, Txt: STRING, POS).
             ement as the contrary, and replaces in the company cases
<sup>'</sup> ACTION'
              ERRORIDENT STRING IDENT POS
             ement an error message and replaces ( ) and replaces \sim-- representation of the IDENT.
' ACTION'
            ERR_CVT_T0_POS (File : INT, Line : INT, Col : INT \rightarrow POS).
             -- Converts filenumber/line/col information into a postion.
' ACTION'
            ERR_CVT_FROM_POS (POS \rightarrow File : INT, Line : INT, Col : INT).
             -- Converts a position into filenumber/line/col information.
            GET_CUR_POS (->POS).
             -- Returns position of the current parsed token in the source text

CONDITION
 EqPOS Pos 	 POS Pos 	 POS
             -- Checks, whether Pos1 is equal to Pos 2. (file, line and column)
' ACTION'
            print_POS (POS).
             -- Write pos to stdout.
-- abnormal program termination
 a message is written to 
stderr

ioclose
 is called and then
\mathbf{v} is called the contract of \mathbf{v} and \mathbf{v} and \mathbf{v} are contract of \mathbf{v} and \mathbf{v} and \mathbf{v} are contract of \mathbf{v} and \mathbf{v} and \mathbf{v} are contract of \mathbf{v} and \mathbf{v} and \mathbf{v}actions are the string in the string of the string of the string of the string of the string of the string of
' ACTION' ABORT (STRING).
```
## The STRINGS module

ABORT STRING

Gentle de-nes a sequence of characters as a STRING in the sense of C strings Gentle itself allows string communication in a General specification specific

 $STRING_{concat}$  (S1 : STRING, S2 : STRING  $\rightarrow$  S3 : STRING). ' ACTION' STRING\_length (STRING -> INT). STRING\_norm (Str : STRING, Size: INT -> STRING).

```
 makes 
Str
 at least 
Size
 characters long by adding spaces
-- The following conditions compare the characters of the two strings.
\blacksquare . The string string string string string string string string string string string string string string string string string string string string string string string string string string string string string strin
\blacksquare notes that \blacksquare string string string string string string string string string string string string string string string string string string string string string string string string string string string string 
-- Str1 < (>) Str2 in their lexicographic order
condition is the string of the condition of the string of the string of the string of the string of the string o
\blacksquare string string string string string string string string string string string string string string string string string string string string string string string string string string string string string string stri
                        print_STRING (STRING).
                        INT_2_STRING (INT \rightarrow STRING).
```
-- converts the integer value into decimal string representation

#### 2.12.5 The MATH module

A Gentle speci-cation only supports simple integer arithmetic Compiling or interpreting a program often needs a more complex arithmetic. Gentle's build in integer arithmetic is a signed 32 bit arithmetic (on 32 bit machines). The floating point arithmetic supported by this module has double precision.

```
/* The constants used as minimum and maximum values for short, int, and long
 * integer values are defined in MATH.h
  Current values are	
 * min_shortint =
                                                 -128 8 bit signed integer
 * max_shortint =
 * min_integer =
                                             -32768 16 bit signed integer
 * max_integer =
 * min_longint = 0x8000000032 bit signed integer
  \mathbf{r} = \mathbf{r} \mathbf{r} and \mathbf{r} = \mathbf{r} \mathbf{r} \mathbf{r} and \mathbf{r} = \mathbf{r} \mathbf{r} \mathbf{r} and \mathbf{r} = \mathbf{r} \mathbf{r} \mathbf{r}* The Gentle built-in arithmetic is a 32 bit signed arithmetic.
 * Real arithmetic is done with double precision.
and the contract of the contract of the contract of the contract of the contract of the contract of the contract of the contract of the contract of the contract of the contract of the contract of the contract of the contra
-- return the lower and upper bound of the given integer type
' ACTION '
                      ShortIntMinMax (\rightarrow Min : INT, Max : INT).
                      IntMinMax  (\rightarrow Min : INT, Max : INT).
                     LongMinMax  \qquad \qquad \qquad \qquad \qquad \qquad \qquad \qquad \qquad \qquad \qquad \qquad \qquad \qquad \qquad \qquad \qquad \qquad \qquad \qquad \qquad \qquad \qquad \qquad \qquad \qquad \qquad \qquad \qquad \qquad \qquad \qquad \qquad \qquad \qquad \qquad-- succeeds, iff the constant fits into that range
Issue is the contract interest of the contract of the contract of the contract of the contract of the contract of the contract of the contract of the contract of the contract of the contract of the contract of the contract
Isintegration in the second part of the second conditions of the second conditions of the second conditions of

CONDITION
 IsLongInt INT
-- integer / real comparision
                        estimate the contract of the contract of the contract of the contract of the contract of the contract of the contract of the contract of the contract of the contract of the contract of the contract of the contract of the c
                         NotEqInt Op 	 INT Op 	 INT  Op $-
 Op
                                                     (Dp1 : INT, Op2 : INT). -- Op1 < Op2esser is the contract of \mathcal{L} opensions of \mathcal{L}(0p1 : INT, 0p2 : INT). -- 0p1 > 0p2reconcerned and the contract of the contract of \mathcal{L}. He can be a set of the case of the case of the contract of the contract of the contract of the contract of the contract of the contract of the contract of the contract of the contract of the contract of the contract of t
                        Note that the context of the context of the context of the context of the context of the context of the context of the context of the context of the context of the context of the context of the context of the context of th
                                                     (Dp1 : REAL, Op2 : REAL) . -- Op1 < Op2
```
 LessEqReal Op REAL Op REAL Op - Op conditions to control on the condition of the condition of the condition of the condition of the condition of the condition of the condition of the condition of the condition of the condition of the condition of the condit condition in the condition of the condition of the condition of the condition of the condition of the condition of the condition of the condition of the condition of the condition of the condition of the condition of the c -- This constant arithmetic checks operands and the result for over/underflow  $-$  Error messages are emitted and  $1 / 1.0$  is returned in that case. Results of the September of the Contract of the Contract of the Contract of the Contract of the Contract of the  $(POS, Op1 : INT, Op2: INT \rightarrow INT)$ .  $(POS, Op1 : INT, Op2: INT \rightarrow Result : INT).$ action and the state of the state of the state of the state of  $\mathcal{L}$  $(POS, 0p1 : INT, 0p2: INT \rightarrow Result : INT).$  $(POS, 0p1 : INT, 0p2: INT \rightarrow Result : INT).$ action and post-control and address  $\mathcal{P}$  . And  $\mathcal{P}$ action and when young the communication communication of the position of  $\mathbb{R}^n$ action and action of the company of the company of the company of  $\mathcal{R}$  $\mathcal{A}$  and  $\mathcal{A}$  and action of the extra (1 in ) in (1 in ) in (1 in ) in (1 in ) in (1 in ) in (1 in ) in (1 in ) in (1 in ) in (1 active and activities are all the company of the contract of the contract of the contract of the contract of t ACTION AT THE REAL PROPERTY OF THE REAL PROPERTY OF THE REAL PROPERTY OF THE REAL PROPERTY OF THE REAL PROPERTY OF THE REAL PROPERTY OF THE REAL PROPERTY OF THE REAL PROPERTY OF THE REAL PROPERTY OF THE REAL PROPERTY OF TH ACTION IS A REAL TOTAL CONTROL TO A REAL TOP OF THE REAL TEST OF THE REAL TEST OF THE POST OF THE POST OF THE POST OF THE POST OF THE POST OF THE POST OF THE POST OF THE POST OF THE POST OF THE POST OF THE POST OF THE POST -- trigonometric functions ACTION mathsin POS REAL REAL ACTION mathcos POS REAL REAL action and position and position and and property of the contract of the contract of the contract of the contract of the contract of the contract of the contract of the contract of the contract of the contract of the contr action and the real control of the control of the control of the control of the control of the control of the action and action of the contract of the contract of the contract of the contract of the contract of the contract of the contract of the contract of the contract of the contract of the contract of the contract of the contr ACTION mathlog POS REAL REAL  $\blacksquare$  mathsor  $\blacksquare$  and  $\blacksquare$  and  $\blacksquare$  and  $\blacksquare$ action and possible possible and and provide a series of the contract of the contract of the contract of the c action and the second contract of the contract of the contract of the contract of the contract of the contract o -- common constants ACTION MATHEMATIC STRIP (ACTION) (CONSTANT picked and picked and picked and picked and picked and picked and p  $(-)$  REAL).  $-$  Base of natural logarithms action anten constant the constant of the constant constant of the constant of the constant of the constant of ACTION mathDEGvalue REAL Degrees per radian ACTION mathPHIvalue REAL Golden Ratio action is a set of the contract of the contract of the contract of the contract of the contract of the contract o -- aligns a value to a given bound -- Align (bound, src -> result) computes: rem and the model of the state of the state of the state of the state of the state of the state of the state o if it are a series of the state of the state of the state of the state of the state of the state of the state o -- printing objects of opaque types on to stdout. ACTION INTO A REPORT OF PERSONAL PROPERTY OF PERSONAL PROPERTY OF PERSONAL PROPERTY OF PERSONAL PROPERTY OF PERSONAL action is presented to the company of the contract of the contract of the contract of the contract of the contract of the contract of the contract of the contract of the contract of the contract of the contract of the cont

#### The BOOLEAN module 2.12.6

the Boolean de-Boolean values the books and false and false and the false values values of the second contract

 $BOOLEAN =$ true

```

CONDITION
 istrue BOOLEAN
is_true (true) : .

CONDITION
 isfalse BOOLEAN
is_false (false) : .

CONDITION
 EqBOOLEAN BOOLEAN BOOLEAN
Eq_B00LEAN (true, true) : .
Eq_B00LEAN (false, false) : .

ACTION
 and BOOLEAN BOOLEAN  BOOLEAN
and (true, true \rightarrow true) : .
and (X, Y \rightarrow false) : .
action of the second and actionally the second of the second of the second of the second second and \muor (false, false \rightarrow false) : .
or (X, Y \rightarrow true):
'ACTION' not (BOOLEAN -> BOOLEAN).
            not books are books and books are a series of the books of the books and a series of the books of the books are
not (true \rightarrow false) : .
not (false \rightarrow true) : .
action primes and action to the company of the contract of the contract of the contract of the contract of the
```
#### The ARRAYS module 2.12.7

The ARRAYS oers -xed sized integer indexed arrays The elements of the array are terms The  $ARRAYS$  module is defined as follows:

'MODULE' ARRAYS

```
/*
  This module provides a general fixed size array data type
 * Its index type is "INT", its element type may be any Gentle type.
 * "ARRAY_new" : Creates a fixed size array. Its index range is
                            ["Lower_bound" .. "Upper_bound"].
                             Element type may be any Gentle opaque or term type
 * "ARRAY_dispose" : Removes the (storage of the) array.
                             Further use if the array may result in a program
                             abortion
 ARRAY INDEX ARRAY INDEX INDEX IN THE RESIDENCE OF A RESIDENCE OF A RESIDENCE OF A RESIDENCE OF A RESIDENCE OF A
                            The "Value" is assigned to the "Array" element with
                            the given "Index". "Index" must be in the
                            range [Lower_bound .. Upper_bound], specified by
 \star"ARRAY_new" for this "Array". Otherwise the program
                             is aborted and an error message is emited
 \astARRAYGET IN A REPORT OF THE CONTROL OF THE CONTROL OF THE CONTROL OF THE CONTROL OF THE CONTROL OF THE CONTROL OF THE CONTROL OF THE CONTROL OF THE CONTROL OF THE CONTROL OF THE CONTROL OF THE CONTROL OF THE CONTROL OF THE
                            "Value" is value of the "Array" element with
                            the given "Index" assigned. "Index" must be in the
                            range [Lower_bound .. Upper_bound], specified by
                            "ARRAY_new" for this "Array". Otherwise the program
 \star is aborted and an error message is emited
 * The user of this module has to declare the signatures of "ARRAY_assign" and
 * "ARRAY_get" predicates using the its own element type.
 * If several array types (i.e. with different element type) are needed, for
 * each type predicate signatures for the assign and get operation (with
 * different names) must be declared.
 * The "ARRAY_assign" and "ARRAY_get" predicate are already implemented as
```

```
 external predicates in C
 * If other names are used, a small C procedure must be written, to call
* "g_ARRAY_assign" and "g_ARRAY_get".
 For example	
 ELEMENT AND RESIDENCE AND RESIDENCE AND RESIDENCE AND RESIDENCE AND RESIDENCE AND RESIDENCE AND RESIDENCE AND 
 element is a series of the series of the series of the series of the series of the series of the series of the
 assign Array Index (1999) and the contract of the contract of the contract of the contract of the contract of t
                           (Array : ARRAY, Index : INT \rightarrow Value : ELEM_1).action array in the company of the control of the control of the control of the control of the control of the c
                          (Array : ARRAY, Index : INT \rightarrow Value : ELEM_2). and implement this external predicates in C as	
* #include "ARRAY.h"
* #include "SYS.h"
* BOOL g_assign_1 (Array, Index, Value)
 * int Index;
  tARRAY Array
  long Value
 * { }\astg_ARRAY_assign (Array, Index, Value);
 \star return TRUE
 \ast }
* BOOL g_get_1 (Array, Index, Value)
* int Index;
 tARRAY Array
* long *Value;
 * {
 \astg_ARRAY_assign (Array, Index, Value);
 \star return TRUE
 \ast }

 * and the same for "g_assign_2" and "g_get_2"
 * If the "-DUSER_DEFINE_OPAQUE" option is set in the "makemake" command,
 , printing to an ARRAY is possible by attempting attention printer (array \rho* (as usual for all types).
* The lower bound and upper bound and all array elements are printed.
 * The default case for printing array elements is to print their "address".
* The user may specify another print routine for the elements, by assigning
 * the C pointer to function variable
         BOOL (*G_print_indented_ARRAY_ELEMENT) ()
 * the printing routine (see files "ARRAYS.h" and "ARRAYS.c").
 * This assignment may be done e.g. in "MAIN.c"
\frac{1}{2}(Lower_bound : INT, Upper_bound : INT -> Array : ARRAY).
A array A array A array A array A array A array A array A array A array A array A array A array A array A array A array A array A array A array A array A array A array A array /** ELEMENT =
* some_user_defined_things
 or define ELEMENT as an opaque type
```

```
* Another type name then ELEMENT may be used.
                         (Array : ARRAY, Index : INT, Value : ELEMENT).
                          (Array : ARRAY, Index : INT -> Value : ELEMENT).
\ast/
```
## The STATISTICS module

The STATISTICS module collects information about the UNIX process running the target program This information (user time, memory requirements, page faults, etc.) is printed to the standard output device.

```
/* Collects and prints information about used times, used storage, page faults,
 * etc. of the current UNIX process to standard output.
 To start the meassurement call the measurement call the measurement call the measurement call the measurement of
 the print the information called the information (i.e. \mathcal{L}_{\mathbf{X}} , and information
 is printed before the called several times and the called several times after the called several times after t
  last 
STATISTICSinit
 call
 * The output looks like:
 * show statistics: message
 * Wed Nov 14 18:58:20 1990
 * Real time: 3.280 sec
                User time: 2.880 sec
              System time: 0.340 sec\astMemorySize: 312.000 Kb
 \ast Major page faults	 
      Minor page faults: 46
 \ast\astTimes swapped out: 0
 \bulletFile Inputs: 0
            File Outputs: 1
 \astSignals: 0
             Wait for I/O: 22\ast/
ACTION IS A REPORT OF THE RESIDENCE OF THE RESIDENCE OF THE RESIDENCE OF THE RESIDENCE OF THE RESIDENCE OF THE
actions in the statistics of the statistics of the statistics of the statistics of the statistics of the statistics
```
#### $\bf 2.13$ The example library

Together with the Gentle system a set of several examples is distributed. Some are small toys, some are complete compilers interpreters and text analyzers These examples are contained in the directory  $$GENTLE_DIR/examples.$ 

- glint and extracts of a grammar and extracts information out of a Gentle speciment in the common glinical speci-BNF notation, cross-reference listing, warnings, etc.)
- hoc Hoc [Kernighan  $e^{t}$  <sup>al</sup> 78] is a simple programmable interpreter for floating point expressions. It has C-style control ow
 function de-nition and the usual numerical built in functions such as cosine and logarithm
- minilax The programming language MiniLAX (Mini LAnguage eXample) is a Pascal relative. To be more specific, it is a subset of the example language LAX used in the text book |Waite  $e^{i\alpha}$  84|. MiniLAX contains a carefully selected set of language concepts relevant for compiler construction: types, type coercion, overloaded operators, arrays, procedures with reference and value parameters, nested scopes. A compiler for MiniLAX and target processor MC Motorola is speci-ed
- tpnet Shows how TABLE's may be used to represent graphs. The program is used to specify a network of Transputers and computes the minimal spanning connection tree
 which may be used to down load code to a Transputer net

and the contract of the contract of the contract of the contract of the contract of the contract of the contract of the contract of the contract of the contract of the contract of the contract of the contract of the contra

simple A compiler for a simple language having only assignments and expressions and a simple idealized processor  $(bsp1)$ . Simple constant folding  $(bsp2)$ .

## Chapter 3

## Writing an Interpreter Using Gentle

#### Introduction 3.1

This chapter presents the development of a more complex Gentle system, than the examples given in the language reference manual. The goal of this tutorial is the specification of an interpreter for *Hoc. Hoc* |Kernighan <sup>et at</sup> 78| is an interactive language for oating point arithmetic It has Cstyle control ow
 function de-nition
 and the usual numerical built-in functions such as cosine and logarithm.

The way this tutorial proceeds is analogous to that presented in [Kernighan  $e^{t}$  al 78]. The interpreter is developed in eight steps, starting with a simple integer expression interpreter, going over to floating point arithmetic and control flow constructs to the complete *Hoc* interpreter. Each step adds new difficulties and solutions. On this way most of the written speci-cation of earlier steps may be reused

First the Hoc language is de-ned in section A -rst impression of a Gentle speci-cation gives section by implementing a simple integer expression interpreter hoc The -rst real step towards Hoc is presented in section the complete order is specifically point arithmetic interpreter is specific in the next two sections of add variables and the standard functions to the interpreter  $\mu$  interpreter in section  $\mu$  is the interpreter of  $\mu$ interpreter significantly the construction of the power matterpreterment and intermediate representations of the of the program and then interprete it. Section 3.8 includes control flow constructs, like conditionals and loops. Section 3.9 changes the interpretation of loops from recursion into a loop over cyclic graphs. The complete Hoc interpreter is given in section  $3.10$  (hoc6).

Together with the *Gentle* system, an example library is distributed. This library contains in the directory  $GENTLEDIR/example/hoc$  all steps of this development. The steps are named  $hoc0...$  hoc and the interpreters for the sub-languages are contained in subdirectories with that names.

An executable *Hoc* interpreter is contained in the example library distributed together with *Gentle*. For its usage refer to the manual pages (i.e. try man hoc).

#### $3.2$ HOC Language Reference Manual

 $Hoc - An$  Interactive Language For Floating Point Arithmetic<sup>1</sup> Brian Kernighan Rob Pike

Hoc is a simple programmable interpreter for floating point expressions. It has C-style control flow, function de-nition and the usual numerical builtin functions such as cosine and logarithm

#### 3.2.1 Expressions

 $\bm{n}$ oc – is an expression language, much like C. although there are several control-how statements, most statements such as assignments are expressions whose value is disregarded. For example, the assignment operator  $=$  assigns

 $^{\rm 1}$  published in [Kernighan  $^{et\,\;al}$  78

some minor changes of the Gentle implementation are marked with <sup>y</sup>

the value of its right operand to its left operand, and yields the value, so multiple assignments work. The expression grammer is

```
expr: number
       variable
      | (expr )
       expr binop expr
       unop expr
      | function ( arguments ) .
```
Numbers are floating point. The input format is that recognized by  $\text{scanf}(3)$ : digits, decimal point, digits, e or E, signed exponent. At least one digit or decimal point must be present; the other components are optional. Variable names are formed from a letter followed by a string of letters and numbers binop refers to binary operators such as addition or logical comparision; unop refers to the two negation operators, "!" (logical negation, "not") and "-" (arithmetic negation, sign change). Table 3.1 lists the operators.

```
exponentation (FORTRAN **), right associative
! - (unary) logical and arithmetic negation
  \overline{a}multiplication, division
\star- addition, subtraction
+relational operators: greater, greater or equal
> > =\langle\leqless, less or equal
                equal, not equal (all the same preceedence)
= -11&& logical AND (both operands always evaluated)
 logical OR both operands always evaluated
         assignment, right associative
=
```
Table 3.1: Operators, in decreasing order of precedence

Functions as decribed later may be de-ned by the user Function arguments are expressions separated by commas. There are also a number of built-in functions, all of which take a single argument, described in Table 3.2.

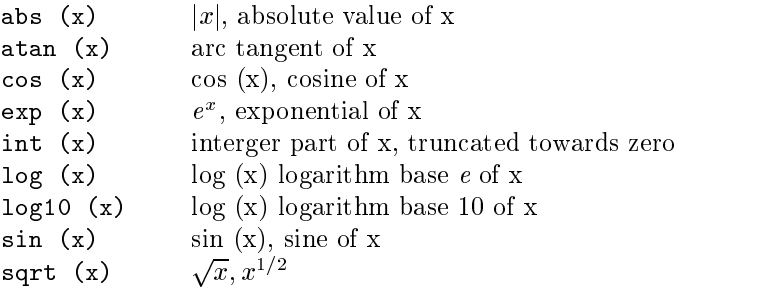

### Table 3.2: Built-in Functions

Logical expressions have values 1.0 (true) and 0.0 (false). As in C, any non-zero value is taken to be true. As always the case with floating point numbers, equality comparisons are inherently suspect.  $Hoc$  also has a few built-in constants, shown in Table 3.3.

 $3$  and the  $(underscore)$  character  $\dagger$ 

#### Statements and Control Flow  $3.2.2$

Hoc statements have the following grammer

```
stmt: expr
          variable - expression - expression - expression - expression - expression - expression - expression - expression - expression - expression - expression - expression - expression - expression - expression - expression - exp
          | procedure ( arglist )
          | while ( expr ) stmt
          \vert if (\text{expr}) stmt
          | if ( expr ) stmt else stmt
          \vert \quad \{ \text{stmtlist } \} print exprlist
          | return optional--expr .
stmtlist: (nothing)
                   stmtlist stmt
```
An assignment is parsed by default as a statement rather than an expression, so assignments typed interactively do not print their value

Note that semicolons are not special to  $Hoc$ : statements are terminated by newlines<sup>4</sup> This causes some peculiar behaviour. The following are legal if statements:

```
if (x < 0) print (y) else print (z)if (x < 0)print (y)else
       print (z)
```
In the second example, the braces are mandatory: the newline after the  $if$  would terminate the statement and produce a syntax error were brace omitted

The syntax and semantics of Hoc control flow facilities are bassically the same as in C. The while and the if statements are just as in C, except there are no *break* or *continue* statements.

## Input and Output: read and print

The input function read, like the other built-ins, takes a single argument. Unlike the built-ins, though, the argument is not an expression it is the name of a variable The next number as de-ned above is read from the standard input and assigned to the named variable. The return value of read is  $1$  (true) if a variable was read
 and false if read encountered end of -le or an error

Output is generated with the *print* statement. The arguments to *print* are a comma separated list of expressions and strings in double quotes, as in C. Newlines must be supplied; they are never provided automatically by print

Note that read is a special built-in function, and therefore takes a single parenthesized argument, while print is a statement that takes a comma-separated unparenthesized list:

<sup>4</sup> All chacraters after  $-$  up to the end of the line are treates as comment.  $\dagger$ 

```
DEG 57.29577951308232087680 180/\pi, degrees per radian
E 2.71828182845904523536 e, base of natural logarithms
GAMMA 0.57721566490153286060 \gamma, Euler-Mascheroni constant
PHI    1.61803398874989484820
                                J(T_1/T_2), the golden ratio
PI 3.14159265358979323846 \pi, circular transcendental number
```
Table 3.3: Built-in Constants

```
while (\text{read } (x))print "value is ", x, "\n\frac{n}{n}"
```
#### **Functions and Procedures**  $3.2.4$

Functions and procedures are distinct in Hoc although they are de-ned by the same mechanism This distinc tion is simply for run-time checking: it is an error for a procedure to return a value, and for a function not to return one

— nition synthesis is a second contract of the system of the system of the system of the system of the system of the system of the system of the system of the system of the system of the system of the system of the system

```
function: func name () stmt .
procedure: proc name () stmt.
```
name may be the name of any variable builtin functions are excluded The de-nition up to the opening brace or statement, must be on one line, as with the  $if$  statement above.

Unlike C, the body of a function or procedure may be any statement, not necessarily a compound (braceenclosed) statement. Since semicolons have no meaning in  $Hoc$ , a null procedure body is formed by an empty pair of braces

Functions and procedures may take arguments, separated by commas, when invoked. Arguments are referred to as in the shell:  $$3$  refers to the third  $(1$ -indexed) argument. They are passed by value and within functions are semantically equivalent to variables. It is an error to refer to an argument numbered greater than the number of arguments passed to the routine The error checking is done dynamically
 however
 so a routine may have variable numbers of arguments if initial arguments affect the number of arguments to be referenced (as in C's printf).

runctions and procedures may recurse, but the stack has limited depth (about a hundred calls) . The following

```
func ackermann ()
 function and account and account the set of the set of the set of the set of the set of the set of the set of the set of the set of the set of the set of the set of the set of the set of the set of the set of the set of th
```

```
if # -
-
  return #

        if # -
-
  return ackermann # 
       return ackermann ($1-1, ackermann ($1, $2-1))ackermann (3,2)
        29ackermann (3,3)
        61
ackermann (3,4)
        125
```
## Examples

Stirling's formula:

 $n! \sim \sqrt{2n \pi (n/e)} \hat{ } \hat{ } \hat{ } \hat{ } \hat{ } \hat{ } \hat{ } \frac{1}{12n} )$ 

func stirling ()

return sqrt $(2*$1*PI) * ($1/E)^*$1*(1 + 1/(12*$1))$ 

stirling (10)

3628684.7

stirling (20)

2.4328818e+18

Factorial function
 n

In the Gentle implementation, this is limited only by the amount of memory available <sub>1</sub>.

func fac1 ()

if a return a state return a factor of the state return a factor of the state return a factor of the state of

Ratio of factorial to Stirling approximation

```
i = 9while it is a contract of the contract of the contract of the contract of the contract of the contract of the c
          print i, " ", fac (i) / stirling (i), "\n"
10   1.0000318
         1.0000265
1112   1.0000224
13 1.0000192
14 1.0000166
15 1.0000146
16 1.0000128
17   1.0000114
18   1.0000102
19 1.0000092
20   1.0000083
```
#### An integer expression interpreter, Hoc0 3.3

The -rst language reads integer expressions with operations from a -le and computes the result The built-in integer arithmetic of the *Gentle* system is used to compute the result, while parsing proceeds. An expression is terminated by the newline character. The operators are left associative.

#### 3.3.1 The scanner

The used scanner generator  $rex$  and its input syntax is given in [Grosch 87].

The scanner speci-cation is contained in -le SCANNERrex Since only integer numbers are processed
 only the NUMBER token has a single attribute. The error attribute computing procedure looks like:

```
/* procedure returning error attributes */void ErrorAttribute (Token, Attribute)
int Token
tScanAttribute *Attribute;
ſ

 switch (Token) {
  case generally constructed and attribute and attribute and attribute and attribute and attribute and attribute
  definition and attribute and at the set of \mathcal{A}}
}
```
The syntax of the description of the regular expressions is de-ned in Grosch Now the regular expressions for the tokens must be defined:

```
RULES
/* new line character */\texttt{\#STD\#} \quad \texttt{\{ } \quad \texttt{\{ } } \quad \texttt{\{ } } \quad \text/* integer numbers */#STD# {0-9} + : {GetWord (word);
                                                                                  sscanf (word, "%d", &Attribute.attr1);
                                                                                  /* sscanf converts numbers contained in a
                                                                                         sequence of characters into a numerical
                                                                                         value. It is contained in the C library
```

```
\ast/return g_NUMBER;}
/* operators */#STD# "+" : {return g_PLUS;}
#STD# "-"<br>: {return g_MINUS;}
\texttt{#STD#} "*" : {return g_MULT;}
#STD# "/" : {return g_DIV;}
#STD# "(" : {return g_LEFFPAR;}
#STD# ")" : {return g_RIGHTPAR;}
```
The procedure yyEol must be called in the rule for the new line token, to compute the line and column information correctly, see [Grosch 87].

## The Gentle specification

The Gentle speci-cation for this language is contained in -le hoc interg and is given by

```
module in the second contract of the second contract of the second contract of the second contract of the second contract of the second contract of the second contract of the second contract of the second contract of the s
-- Tokens
Token is a set of the second of the second second in the second second in the second second in the second second in the second second in the second second in the second second in the second second in the second second seco
-- Grammar
_______________
ROOT : List.
_______________
List : .
List : List NL.
List : List Expr (-> Val) NL
puts t putd Val puts n 
-- Expression Grammar
non-intermediate and intermediate and intermediate and intermediate and intermediate and intermediate and inter
________________________
Expr (-)  I): SimpleExpr (-)  I).
nonten som expressed and the second contract of the second second second second and second second second second
------------------------------
SimpleExpr (-> I) : Term (-> I).
SimpleExpr (-) I1 + I2): SimpleExpr (-) I1) PLUS Term (-) I2).
SimpleExpr (-> I1 - I2): SimpleExpr (-> I1) MINUS Term (-> I2).
nonten intermediately in the contract of the contract of the contract of the contract of the contract of the c
__________________________
Term (-> I) : Unary (-> I).
```

```
Term (-) I1 * I2): Term (-) I1) MULT Unary (-) I2).
Term (-) I1 / I2): Term (-) I1) DIV Unary (-) I2).
NONTERMINIST SERVICE SERVICE SERVICE SERVICE SERVICE SERVICE SERVICE SERVICE SERVICE SERVICE SERVICE SERVICE S
-------------------------
Unary (-) I) : Factor (-) I).
Unary (-) O-I): MINUS Factor (-) I).
NONTERMINIST STATE AND LOCATED AND LOCATED AND LOCATED AND LOCATED AND LOCATED AND LOCATED AND LOCATED AND LOC
-------------------------
Factor (-)  I): NUMBER (-)  I).
Factor (-) I): LEFTPAR Expr (-) I) RIGHTPAR
```
The put action predicates are de-ned in the IO library and write strings and integers to the standard output

#### 3.3.3 Other work

The makefile generator makemake must be parameterized as follows:  $NAME=HOCO$ ,  $DEST=<$ destination  $\texttt{directory}$ , the -DUSER\_DEFINE\_OPAQUE flag must be set in CPPFLAGS.

## Generating and running the Hoc0 interpreter

After writing all these speci-cations and modifying the given programs and UNIX shell scripts
 two steps are needed to generate the HocO interpreter: First, the makefile must be generated using the makemake command see section and the make process must be started by the make command After make command After make  $\mu$ the interpreter may started

```
\text{\$ make make} RETURN key
GENTLE DIR -
 usrlocallibgentle
\text{\$ make} RETURN key
cc -c -I/usr/local/lib/gentle/reuse -DUSER_DEFINE_OPAQUE
DNROFIDENTATTR-
 auxc
/usr/local/lib/gentle/bin/gentle -noedit grammar.g BOOLEAN.g ERRORS.g IDENTS.g
IO.g MATH.g STATISTICS.g STRINGS.g aux.g calc.g exec.g grammar.g obj.g
Gentle: 3.9 92/08/25Changed: g.cfgChanged: g.grammar.c
Changed: g.tokens.h
/usr/local/lib/gentle/bin/make-scanner
Warning: in start state STD the default action may be triggered by:
lot more of information$ g.HOCO RETURN key
1 + 2 RETURN key
  \mathbf{R}Control D key, terminates the interpreter
```
46

 $\mathbf{r}$ 

#### A floating point expression interpreter, Hoc1 3.4

The -rst step towards Hoc is the interpretation of oating point expressions Relational logical operators and the exponentiation operator are added. The "boolean" values are represented as floating point numbers, where FALSE is coded as  $0.0$  and each other value codes TRUE (usually 1.0). The language allows Ada style comments. All characters after  $-$  up to the end of the line are treated as comment.

Because the *Gentle* language does not support floating point computations, this must be done by external predicates which are de-

#### 3.4.1 The scanner

The ErrorAttribute procedure must be changed in the NUMBER case
 since the attribute type has been changed from int to double (see section 2.8). The new operators must be added, too. Only the regular expression for comments and floating point numbers will be given here:

```
/* single line comments (Ada - style) */
#STD # "--" ANY * \n~: - {yyEol (0); return g_NL;}/* real numbers */#STD# digit +
#STD# digit + "." digit * (("E"|"e") {+\-} ? digit +) ? :
              : {GetWord (word);
                \blacksquaresscanf (word, "%lf", Attribute.attr1);
                return g_NWBER;
```
## The Gentle specification

The grammar has changed to reflect the more complex precedence rules of the various operators. The actual computations of values is done during parsing
 using the predicates de-ned in the MATH librarySome grammar rules contained in the second contained in a second contained in the second contained in the second contained in

```
NONTERMINIST STATE AND LOCATED AT A CONTENT OF THE CONTENT OF THE CONTENT OF THE CONTENT OF THE CONTENT OF THE
------------------------
Expr (-) R): EO (-) R).
Nontermanagement of the contract of the contract of the contract of the contract of the contract of the contract of the contract of the contract of the contract of the contract of the contract of the contract of the contra
________________________
EO (- > R): E1 (- > R).
EO (-) R): EO (-) R1) OR E1 (-) R2)
                Calc2 (or, R1, R2 -> R).
NONTERMINIST SERVICES IN THE REAL FINITE SERVICES IN THE REAL FINITE SERVICES IN THE REAL FINITE SERVICES IN THE
----------------------
E1 (-> R): E2 (-> R).
E1 (-) R): E1 (-) R1) AND E2 (-) R2)
                Calc2 (and, R1, R2 \rightarrow R).

NONTERM
 E  REAL   -
  -
 -
-
 $-
________________________
E2 (-> R): E3 (-> R).
E2 (-) R): E2 (-) R1) RELOP (-) Op) E3 (-) R2)
                Calc2 (0p, R1, R2 -> R).

NONTERM
 RELOP  OPERAND
------------------------------
RELOP (\rightarrow less) \qquad : LESS.
 \ldots . . .
```
The predicates implementing the calculations are contained in module calc The REAL predicates are de-ned in module MATH

```
-- often used values
'VAR' REAL Zero.
\ldotsoperance plus minus plus minus minus minus minus minus minus minus minus minus minus minus minus minus minus m

ACTION
 Calc OPERAND REAL REAL  REAL
-- computes binary expressions
-- The value O is used for the "undefined" position.
Calc2 (plus, Arg1, Arg2 \rightarrow Res): Add_Real (0, Arg1, Arg2 -> Res).
Calc2 (minus, Arg1, Arg2 \rightarrow Res): Sub_Real (0, Arg1, Arg2 \rightarrow Res).
Calc2 (mult, Arg1, Arg2 \rightarrow Res): Mult_Real (0, Arg1, Arg2 \rightarrow Res).
Calc2 (div, Arg1, Arg2 -> Res): Div_Real (0, Arg1, Arg2 -> Res).
Calc2 (power, Arg1, Arg2 \rightarrow Res): Power_Real (0, Arg1, Arg2 \rightarrow Res).
, we have a set of the set \{1,2,3,4\} . The set of the set of \{1,2,4\} , we have the set of \{1,2,4\}Calc2 (and, Arg1, Arg2 \rightarrow One) :
         NotEq_Real (Zero, Arg1)
         NotEq_Real (Zero, Arg2)
Calc2 (and, Arg1, Arg2 \rightarrow Zero) :.
 \ldots .
```
The global variables Zero and One must be initialized before they are used. The right place for such a kind of initialization is before parsing starts. This is done by introducing a nonterminal predicate INIT, which accepts nothing, but just calls the action predicate init, which does the actual initializations:

```
ROOT: INIT Parse ( \ldots ) \ldots .
INIT : init .
init : CvtIntToReal (0, 0 -> Z)Zero <- Z
        CvtIntToReal (0, 1 -> 0)One <-0\ldots .
                 \sim
```
#### 3.5 Using variables, Hoc2

This section shows, how *Hoc* variables may be implemented. A variable is declared when a value is assigned. It is an error to use undeclared variables A variable may be assigned more than once

The problem which must be solved here is that a mapping from identi-ers to values must be de-ned implemented. Compiler writers call this mapping a symbol or definition table. The simplest (and fastest) solution is to use the possibility to attach several attributes to identi-ers which isoered by the IDENTS library

#### 3.5.1 The scanner

A regular expression for identi-ers must be speci-ed The number of attributes a single token has does not change and is again one. The ErrorAttribute procedure must be extended (see section  $2.8$ ).

```
/* identifiers (Hoc / Modula - style) */
#STD# letter (letter | digit) * :
            length -
 GetWord word
             g_enter_IDENT(word, length, & (Attribute.attr1));
             return g_IDENTIFIER; }
```
## The Gentle specification

**Objects** 

The new feature of hoc is the notion of an ob ject Each identi-er ie variable has an additional attribute specifying this object (i.e. floating point value). The library module IDENTS offers manipulation of such identi-er attributes using the predicates DEF IDENT ATTR and GET IDENT ATTR These predicates are not de-ned in IDENTS, a because the control of the observation is defined by the user of the user of the library GeT identity condition predicately if the attribute was de-  $\rho$  if the attribute was defined before was de-

DEF\_IDENT\_ATTR (IDENT, INT, OBJECT). -- external ' ACTION' CONDITION GETIDENTATTR IDENT INT OBJECT external

three predicates are defining with objects Defining with objects  $\alpha$  means a meaning of an identifiable descri the steps of the development of Hock will add more objects, which is checked, which can increase the first con -ers get a variable meaning and only for identi-ers denoting variables the value may be rede-ned GetMeaning er has a de- ned meaning in the identical case of the observed meaning that case the observed and case the case of the observed of the observed of the observed of the observed of the observed of the observed of the observe value of a value of a value of an error occurs in a Hoc program and usually in a Hockey is printed and usually the value  $\theta \theta$  is returned.

```
variable (REAL) -- each variable has a value
         \ddot{\phantom{a}}action is a continuous in the contract of the contract of the contract of the contract of the contract of the
-- Associates an object with an identifier.
-- Only variable identifiers may get a new value.
DefMeaning (Id, variable (NewValue)):
        GetMeaning (Id -> variable (OldValue))
          checks whether 
Id
 is already declared as avariable since
        -- only variable objects are allowed to be redefined.
        DEF_IDENT_ATTR (Id, 1, variable (NewValue)).
DefMeaning (Id, Obj): DEF_IDENT_ATTR (Id, 1, Obj).

CONDITION
 GetMeaning IDENT  OBJECT
GetMeaning (Id \rightarrow Obj): GET_IDENT_ATTR (Id, 1 \rightarrow Obj).
action is a contract of the contract of the contract of the contract of the contract of the contract of the co
----------------------------------
GetValue (Id -> Value): GetMeaning (Id -> variable (Value)).
\mathcal{A} is not a variable Id \mathcal{A} is not a variable Id \mathcal{A} is not a variable Id \mathcal{A}-- Zero is a global variable, holding the value 0.0
```
These de-initials are contained in module objective objective  $\mathbf{u}$  in  $\mathbf{u}$  in  $\mathbf{u}$ contained in the ERRORS module Because we dont include positional information the unde-ned position denoted by  $\theta$  is used.

### The grammar part

New tokens and nonterminal rules for identi-ers and assignments are added The de-nition of a variable is done by assignment, a variable is used in an expression. Assignments have a result (as in C) and hence may occur in two contexts -rst at top level and second inside of expressions

```
List :
        List IDENTIFIER (-> Id) ASSIGN Expr (-> Val) NL
        DefMeaning (Id, variable (Val)).
Expr (-) R):
        IDENTIFIER (-> Id) ASSIGN Expr (-> R)DefMeaning (Id, variable (R)).
E7 (-> R):
        IDENTIFIER (-> Id)
        GetValue (Id \rightarrow R).
```
The fact that assignment occurs in two contexts causes a "read  $-$  reduce" or "shift  $-$  reduce" called conflict. The lalr parser generator emits the following information in the -le Debug and oers a default resolution of that situation, namely to shift, which is in our case the desired resolution. The dotted lines show the derivation trees which cause the conflict. For more information see [Vielsack 88].

```
State 49
g_ROOT End-of-Tokens
gINIT gList
1.1.1.1.1.1\cdotg_List g_Expr g_NL
       g_IDENTIFIER g_ASSIGN g_Expr
       . . . . . . . . . . .
reduce g_Expr \rightarrow g_IDENTIFIER g_ASSIGN g_Expr. {g_NL} ?
g_ROOT End-of-Tokens
gINIT gList
       g_List g_IDENTIFIER g_ASSIGN g_Expr g_NL
       1.1.1.1.1.1.1.1.1read
       g_List -> g_List g_IDENTIFIER g_ASSIGN g_Expr.g_NL ?
ignored <br>g_Expr -> g_IDENTIFIER g_ASSIGN g_Expr. {g_NL}
retained <br>g_List -> g_List g_IDENTIFIER g_ASSIGN g_Expr.g_NL
```
## Other work

 $\mathbf{h}$  and accordingly using the new system name  $\mathbf{h}$ must be speci-ed in makemake that one attribute is attached to identi-ers This is done by including  $-DNR$   $DF$   $IDENT$   $ATTR = 1$  in the CPPFLAGS parameter.

#### $3.6$ Standard procedures Hoc

In Hoc standard procedures like sin- cos- and prede-ned constants like - - are included Two ways exist to implement this First introducing new tokens representing the prede-ned names and handle these to the names like other in the ned function the names is and the predictions of the predictions in the predecement. as ordinary functions and constants as variables We choose the second way

#### 3.6.1 The Gentle specification

 $T$  and  $T$  in the grammar mainly in three points Theorem must be changed to reflect the structure  $T$ of standard function calls New ob jects must be de-ned
 representing the prede-ned functions and constants Last but not least, the evaluation of function calls must be implemented.

### The grammar

The change in the grammar is very small. The grammar rule:

```
E7 (-> R):
        IDENTIFIER (-> Id) LEFTPAR Expr (-> Arg) RIGHTPAR
        EvalFunction (Id, Arg \rightarrow R)
```
must be added to the nonterminal E

## **Objects**

Each standard function is a new object and hence the object type looks like:

```
OBJECT =variable (REAL), -- each variable has a value
       -- built-in functions
       func_sin, func_cos, func_atan, func_exp, func_log, func_log10,
       func_sqrt, func_int, func_abs .
```
es are clause for the Definition and predicate must be specified in the state of the state of the state of the

```
DefMeaning (Id, Obj):
            GetMeaning (Id -> Func)
            IsBuiltInFunc (Func)
             errorident as alleged as builting as builting as builting as builting as \mathcal{S}(\mathcal{A})Is a contract of the contract of the contract of the contract of the contract of the contract of the contract of the contract of the contract of the contract of the contract of the contract of the contract of the contract 
IsBuiltInFunc (func_sin): .
IsBuiltInFunc (func_cos): .
IsBuiltInFunc (func_atan): .
 \ldots .
```
Prede-ned constants are implemented as ordinary variables A bug or feature"" is that prede-ned constants may get a new value, the meaning of the predicated identifies in the second in the init predicated in The enter IDENT action predicate from the IDENTS module declares the identi-ers DefMeaning declares the meaning of that identi-er

```
-- enter predefined names (constants/functions)
enter_IDENT ("sin", 3 -> Sin) DefMeaning (Sin, func_sin)
enter_IDENT ("cos", 3 \rightarrow Cos) DefMeaning (Cos, func_cos)
       \ldotsmath_PI_value (\rightarrow Pi_vail)math_Evalue (-> E_vval
       \ldots .
enter_IDENT ("PI", 2 \rightarrow P_i) DefMeaning (Pi, variable (P_i-val))
enter_IDENT ("E", 1 \rightarrow E) DefMeaning (E, variable (E_val))
       \ldots
```
### Evaluation of function calls

The function application is implemented by the EvalFunction predicate It checks that the identi-er is de-ned The EvalFunc predicate checks that the object is a standard procedure. The EvalBuiltInFunc applies the function to the passed value

```
action is a continuous and the continuous continuous and a continuous continuous continuous continuous continuo
checks that is a function name and returns the value of \mathcal{L}_{\mathcal{A}}EvalFunction (Id, Val \rightarrow R):
          GetMeaning (Id -> Object)
          EvalFunc (Id, Object, Val-> R) .
EvalFunction (Id, Val \rightarrow Zero):
           ERRORIDENT UNDECLARED IDENTIFIER \mathcal{L} = \mathcal{L} \mathcal{L} \mathcal{L} \mathcal{L} \mathcal{L}action at the contract of the contract object to the contract of the contract of the contract of the contract o
EvalFunc (Id, Func, Arg \rightarrow R):
          IsBuiltInFunc (Func)
          EvalBuiltInFunc (Func, Arg \rightarrow R).
EvalFunc (Id, Obj, Arg \rightarrow Zero):
           ERRORIDENT 
&
 is not declared as function Id  
\mathcal{A} and \mathcal{A} and \mathcal{A} and \mathcal{A} and \mathcal{A} and \mathcal{A} and \mathcal{A} and \mathcal{A} and \mathcal{A} and \mathcal{A} and \mathcal{A} and \mathcal{A} and \mathcal{A} and \mathcal{A} and \mathcal{A} and \mathcal{A} and \mathcal{A} and 
EvalBuiltInFunc (func_sin, Arg -> R): math_sin (0, Arg -> R).
EvalBuiltInFunc (func_cos, Arg -> R): math_cos (0, Arg -> R).
     \ldots .
```
## Other work

The makemake -les must be adapted accordingly
 using the new name of the system HOC

#### 3.7 Construct an intermediate language, Hoc4

The language of hoc is not changed in comparision to hoc but the implementation is changed signi-cantly The main point is that the parser constructs an intermediate representation for expressions
 instead of evaluating them directly. After an expression is parsed, the expression tree is traversed and evaluated. The previous evaluation routines are reused

#### The Gentle specification 3.7.1

First the representation of expressions is de-ned using terms

```
const (REAL),
ident (IDENT),
unary (OPERAND, TREE),
binary (OPERAND, TREE, TREE),
assign (IDENT, TREE),
func_call (IDENT, TREE).
```
The evaluation predicate for expression trees has a TREE as input and returns the result as a REAL The idea is -rst to evaluate the subexpressions of a tree node expression and then apply the operation on the results It uses the predicates
 de-ned in the earlier versions of Hoc and looks like

```
action is the transition of the company of the contract of the contract of the contract of the contract of the
----------------------------------
Evaluate (const (R) \rightarrow R) : .
Evaluate (ident (Id) \rightarrow R):
```

```
GetValue (Id \rightarrow R).
Evaluate (unary (\mathbb{O}_P, T) \rightarrow R):
           Evaluate (T \rightarrow Arg)Calc1 (\mathbb{O}_P, \text{Arg} \rightarrow \mathbb{R}).
Evaluate (binary (Dp, T1, T2) \rightarrow R):
           Evaluate (T1 \rightarrow Left) Evaluate (T2 \rightarrow Right)
           Calc2 (\mathbb{0}_P, \text{ Left}, \text{ Right} \rightarrow \text{R}).
Evaluate (func_call (Id, Args) -> R):
           EvalFunction (Id, Args \rightarrow R).
Evaluate (assign (Id, T) \rightarrow Arg):
           Evaluate (T \rightarrow Arg)DefMeaning (Id, variable (Arg)).
```
The EvalFunction predicate must also be modi-ed
 because now the function argument is a TREE instead of a REAL value

```
action is a continuous for the continuous company of the continuous continuous continuous continuous continuou
EvalFunction (Id, Arg \rightarrow R):
        GetMeaning (Id -> Object)
        Evaluate (Arg -> Val)-- execute function code
        EvalFunc (Id, Object, Val-> R).
```
The EvalFunc and EvalBuiltInFunc predicates are not changed, the function argument is evaluated before they are called

### The grammar

The grammar speci-cation must be modi-ed by changing the result parameter of the nonterminal rules The List nonterminal is extended by the action, which calls the evaluation of the parsed expression.

```
List :
```

```
List Expr (-) T NL
print_Expression (T)
Evaluate (T \rightarrow Val)put_s1 ("\\t")put_r (Val)
put_s1 (\sqrt{n}).
```
Only some grammar rules are shown as representative for the modi-cations needed

```
nontermine assignment and the context of the context of the context of the context of the context of the context of the context of the context of the context of the context of the context of the context of the context of t
------------------------
\text{Expr} (-> T): E0 (-> T).
Expr (-) assign (Id, T): IDENTIFIER (-) Id) ASSIGN Expr (-) T).
nontermedia and the second content of the second content of the second content of the second content of the second content of the second content of the second content of the second content of the second content of the seco
-----------------------
EO (-> T): E1 (-> T).
EO (-) binary (or, T1, T2)): EO (-) T1) OR E1 (-) T2).
NONTERMINIST SERVICES IN THE SERVICE SERVICE SERVICE SERVICE SERVICE SERVICE SERVICE SERVICE SERVICE SERVICE S
________________________
E1 (-> T): E2 (-> T).
E1 (-> binary (and, T1, T2)): E1 (-> T1) AND E2 (-> T2).
nonterm and the company of the contractions function \mathcal{L}-----------------------
E7 (-\gt; const (R)): NUMBER (-\gt; R).
E7 (-) ident (Id)): IDENTIFIER (-) Id).
E7 (-> T): LEFTPAR Expr (-> T) RIGHTPAR.
```

```
E7 (-) func_call (Id, Arg):
          IDENTIFIER (-> Id) LEFTPAR Expr (-> Arg) RIGHTPAR .
```
#### 3.7.2 Other work

the makemake - the system and the system of the system  $\mathcal{L}_{\mathcal{A}}$  , the system of the system  $\mathcal{L}_{\mathcal{A}}$  , the system of the system of the system of the system of the system of the system of the system of the system

For testing purposes it is sometimes useful to print terms. One way doing this is to print it always, or to print it only if a command line parameter is read, when the program is started. The second possibility is taken, which also shows, how the MAIN program must be changed to to this. The actual printing of term is performed by the generated predicates  $print\_Type$ , where Type is a type name of the term.

A new external predicate is introduced to check whether the command line option print was given This predicate is implemented in -le auxc
 and hence auxo must be assigned to the OBJS parameter of makemake Calling the hoc program with the print command line option prints the expression tree onto the standard output device. A variable print option holding the values 1 or 0 if the option was given or not is used. In the maince the loop scanning the command line line line line lines.

```
while (i \langle argc) {
       if if the straight contract is a straight of the straight of the straight of the straight of the straight of t
                            print_option = 1;/* new */\} else \frac{1}{\sqrt{2}} else
                        {g_10\_DECLARE(argv[i]); inputs ++;}i++:
       in the contract of the contract of the contract of the contract of the contract of the contract of the contract of the contract of the contract of the contract of the contract of the contract of the contract of the contrac
```
The - less aux groups and auxiliary auxiliary and auxiliary auxiliary auxiliary auxiliary auxiliary auxiliary a

```

CONDITION
 isprintOptionset
```
The implementation of this external predicate is contained in -le auxc and looks like

succeeds if the called with the called with the called with the called with  $\sim$ 

```
#include "SYS.h"
#include <stdio.h>
long printoption -
   boolean flag used to store whether the 
print
 option is set 
 implementation of 
CONDITION
 isprintOptionset

BOOL g_is_print_Option_set ()
```

```
return printophone and the second printophone and the second printophone and the second prints of the second p
```
The predicate print Expression uses the (by Gentle) generated term printing predicate print TREE and is defined as:

```

ACTION
 printExpression TREE
----------------------------------
prints the expression of textual , is not it that with print option
print_Expression (T):
       is_print_Option_set
       print_TREE (T)
print_Expression (T) : .

ACTION
 printTREE TREE
   -------------------------
-- generated output routine.
```
#### 3.8 Control flow, Hoc5a

This section adds if, while statements and statement sequences to hoc4. Again the statements are represented as terms, forming a list of statements. This list is then interpreted. The list definition looks like :

 $\lceil$  r ne specification of the interpretation of statement is contained in life  $exec.q$ 

```
SIMT =stmts (STMTS),
       assign (IDENT, TREE),
      if (TREE, STMT, STMT),
      while (TREE, STMT),
      print (TREE),
      prints (STRING),
      null. -- for empty else part of an if-stmt
-- a list of statements is formed as STMTS
SIMTS =s (STMT, STMTS),
      nil
```
### The scanner and parser

The scanner must be extended for the new keywords. The parser must get new rules for accepting the statements. Our implementation raises a read-reduce (dangling else) and a reduce-reduce conflict. They are solved automatically by the parser generator *lalr* in the default way, i.e. for the read-reduce conflict, the production reading the token is selected and for the reducereduce conict the textual -rst grammar rule is selected see [Vielsack 88]).

A criticalpoint is the list of statements If one constructs the term the list is constructed in reverse order This could be avoided using right recursion over the statement list, but the drawback of right recursion is that the interactive mode of parsing the input is no more possible (because for right recursion, the entire text must be present). The method used here is to build it in the "right" order by appending a new statement at the end of the list

actions appendix states (states) states states).

```

-- appends a statement to a statement list
Append_STMTS (nil, S \rightarrow s(S, nil)) : .
Append_STMTS (s(S1, L1), S2 \rightarrow s(S1, L2)):
       Append_STMTS (L1, S2 \rightarrow L2)nonten stelle i stelle de
-----------------------------
StmtList (-) nil) : .
StmtList (-) S):
       StmtList (-> S) NL
StmtList (-) L1):
       StmtList (-) L) Stmt (-) S) NL
       Append_STMTS (L, S \rightarrow L1)Stmt (-) while (T, S):
       WHILE Condition (-) T) Stmt (-) S)
```
The top level rule initiating the entire process is speci-ed now as

```
List :
       List Stmt (-) S) NL
       print_Statements (S)
       Execute (S)
```
#### Interpretation of statements 3.8.2

The interpretation of the assignment statement and statement list are quite obivous. For the if statement the conditional expression is evaluated and then the corresponding statement is executed. This is done by two clauses for the if statement
 the -rst evaluates the conditional expression and tests for TRUE If the condition predicate NotEq\_Real succeeds, the *then* part statements are executed. If this condition predicate fails, the next clause is tried, which executes the *else* statement. The conditional expression must not be evaluated again. The *while* statement is transformed to:

if Condition then {Body ; { while ( Condition ) Body}}

and then interpreted. If the conditional expression evaluates to  $FALSE$  (i.e. 0.0) the interpretation of the loop is -nished Notice this kind of interpretation creates a new statement list for each iteration of the loop The entire Execute predicate

```
action is the state of the state of the state of the state of the state of the state of the state of the state
__________________________
Execute (\text{stmts } (L)):
          ExecList (L)
Execute (assign (Id, T)):
           Evaluate (T \rightarrow Arg)DefMeaning (Id, variable (Arg))
Execute (if (Cond, ThenStmt, ElseStmt)):
           Evaluate (Cond -> CondVal)
           NotEq_Real (Zero, CondVal)
           Execute (ThenStmt)
Execute (if (Cond, ThenStmt, ElseStmt)):
           Execute (ElseStmt)
Execute (while (Cond, Body)):
           Evaluate (Cond -> CondVal)
           NotEq_Real (Zero, CondVal)
           Execute (stmts (s(Body, s(while (Cond, Body), nil))))
Execute (while (Cond, Body)) : . -- if Cond evaluates to false
Execute (print (T)):
          Evaluate (T \rightarrow R)put_r (R)
Execute (prints (Str)):
           put_s1 (Str)
Execute (nul1) : .
\mathbf{A} . The state \mathbf{A} is strong to the state state state state state state state state state state state state state state state state state state state state state state state state state state state state state 
---------------------------
-- Executes a list of statements.
Execlist (nil) : .
ExecList (s(S,L)):
          Execute (S)
          ExecList (L)
```
The print and prints statements are inserted to have a uniform handling of printing values and strings. These two features are fully implemented in hoc6.

### Other work

The makemake -les must be adapted accordingly
 using the new name of the system HOCa

For printing statements new routines are written because the generated print STMT predicate would print them as trees, which is awful to read. The implemented routines start each statement on a new line, without indentation see - le executive de la executive de la executive de la executive de la executive de la executiv

#### 3.9 Loops using cyclic graphs, Hoc5

Another way implementing loops is to use jumps to some point of a statement list. The while loop may be translated to

label (lab); if Condition then { Body ; goto (lab) }

Where label (lab) marks the start of the loop, goto (lab) performs the jump, lab is a unique name of the label. Using terms only, it is impossible to implement this kind of loop interpretation, because the goto (lab) statement refers to "another place" in the same term, i.e. needs a cyclic graph.

A method to simulate such cyclic graphs with terms is presented now The idea is to use the global table feature of Gentle. The entries of the table Continue are statement lists, representing the body of a loop. The goto statement uses a table key of type LABEL for accessing the entries in the table. Whenever a goto (lab) statement is interpreted, the statement list is taken from the Continue table using the lab as key for it. This statement list is then interpreted

The following program shows the needed changes: In the STMT term the while must be replaced, the grammar must be changed in the "while" rule. An extra predicate WhileCode is needed, because global variables and tables are not allowed in nonterminal clauses When translating a loop
 a goto statement is appended to the instructions forming the initial loop body. This instruction sequence is then stored in the Continuate table. When interpreting the goto instruction, the instructions stored in the table are retrieved and interpreted. The label is used only for documentation purposes
 when printing the statement list

 $SIMT =$ 

```
-------
            stmts (STMTS),
                             (IDENT, TREE),
            assign
            if (TREE, STMT, STMT),
            label (LABEL),
            goto (LABEL),
            print (TREE),
            prints (STRING),
            proc_call (IDENT, TREES),
           return
            return_val (TREE),
            null -- for empty else part of an if-stmt
Stmt (-> S1):
            WHILE Condition (-) T) Stmt (-) S)
            WhileCode (T, S \rightarrow S1)Table continued and the continued of the continued of the continued of the continued of the continued of the continued of the continued of the continued of the continued of the continued of the continued of the continued o
\mathcal{A} and \mathcal{A} and \mathcal{A} and \mathcal{A} and \mathcal{A} and \mathcal{A} and \mathcal{A} and \mathcal{A} and \mathcal{A} and \mathcal{A} and \mathcal{A} and \mathcal{A} and \mathcal{A} and \mathcal{A} and \mathcal{A} and \mathcal{A} and \mathcal{A} and 
WhileCode (Cond, Body -> S):Append_STMTS (s(Body, nil), goto (Lab) -> NewBody)
            Append_STMTS (s(label(Lab), nil), if(Cond, stmts(NewBody), null) -> Loop)
            Continue [Lab] \leftarrow stmts (Loop)Continue [Lab] \rightarrow SExecute (label (Lab)): .
```

```
Execute (goto (Lab)):
        Continue [Lab] -> Next
        Execute (Next)
```
#### 3.9.1 Other work

 $\blacksquare$ 

#### 3.10 Procedures and functions, Hoc6

Now the last step is reached on the way to *Hoc*. Function and procedure declarations, function and procedure call
 parameter passing
 reading values from the keyboard and printing them on the terminal are added to the language

Functions and procedures are new objects, having their body as additional information, OBJECT is extended by

```
-- function or procedure
function (STMT)
procedure (STMT)
```
 $\mathbf{M}$  and  $\mathbf{M}$ 

```
proc_call (IDENT, TREES)
return -- return from procedure
return_val (TREE) -- returning a value from function call
```
Parameters are represented as an expression list

Trees and the set of the set of the set of the set of the set of the set of the set of the set of the set of the set of the set of the set of the set of the set of the set of the set of the set of the set of the set of th

The expression term type EXPR is extended to represent function calls and formal parameters. The scanner is ed to accept formal parameters in the attribute attribute at the street of the street as an integer coded as a

func\_call (IDENT, TREES) formalparam (INT)

#### 3.10.1 The parser

The grammar rules for function and procedure declarations are

```
'NONTERM' Def.
______________
Def:FUNC IDENTIFIER (-) Id) LEFTPAR RIGHTPAR Stmt (-) Body)
       DefMeaning (Id, function (stmts (s(Body, s(return, nil)))))
       PROC IDENTIFIER (-> Id) LEFTPAR RIGHTPAR Stmt (-> Body)
       DefMeaning (Id, procedure (stmts (s(Body, s(return, nil)))))
```
The return is appended, for the case that the user forgets it in functions, and because in procedures no explicit return is needed

The grammar rules for function and procedure call are obvious

#### Function and procedure call 3.10.2

For the interpretation of a procedure or function call the following things must be done

- $\bullet$  Get the statements implementing the procedure / function (using predicate GetMeaning).
- $\bullet$  Evaluate the actual parameters (using predicate Evaluate List).
- $\bullet$  Since nested function calls are possible, the parameters must be passed on a parameter stack (using global  $\hspace{0.1mm}$ variable ParamStack). The parameter stack is implemented as a list of values, the value are accessed using their positional number in the list. The parameters for standard functions are passed with the same method
- $\bullet$  Interprete the body of the function / procedure (using the predicates EvalFunction and ExecProc). The formal parameters get their values from the parameter stack. It is checked, that there are enough actual parameters passed A return or return val statement stops the execution of the rest of a statement list of the procedure containing it. Dealing with that information (that a return occurred) is done by using the global variable ReturnOccured A return or return or return values in the statement sets in the statement sets in  $\mathbf{M}$ procedure call it is set to false. Function results are returned using the global variable FunctionResult.
- $\bullet\,$  Kemove the actual parameters from the parameter stack.
- $\bullet$  Check that a function call has returned a value, and that a procedure call hasn't done it.

The important modi-cations to call a function or procedure are

```
\ldots .
Execute (proc_call (Id, Args)):
          ExecuteProc (Id, Args)
Execute (return) :
          ReturnOccured <- true
Execute (return_val (T)):
          Evaluate (T \rightarrow R)FunctionResult <- R
          FunctionResult_IsReturned <- true
          ReturnOccured <- true
\ldots .
Evaluate (func_call (Id, Args) -> R):
          EvalFunction (Id, Args \rightarrow R)
Evaluate (formalparam (Nr) \rightarrow R): -- evaluation of expressions
          GetParam (ParamStack, Nr \rightarrow R)The interpretation of function / procedure bodies:
ACTION IS A REPORT OF THE STATE OF THE STATE STATE OF THE STATE STATE STATE STATE STATE STATE STATE STATE STATE STATE STATE STATE STATE STATE STATE STATE STATE STATE STATE STATE STATE STATE STATE STATE STATE STATE STATE ST
---------------------------
-- Executes a list of statements. If a return / return_val statement is
-- executed, the rest of the statement list is skipped.
ExecList (nil) : .
ExecList (s(S,L)):
          Execute (S)
          Is_NoReturnOccured
          ExecList (L)
ExecList (s(S,L)) : .
ACTION ACTION AND LOCATED AT LCCC.
-------------------------------------
```

```
\mathcal{I} is a procedure or function or function or function or function or function or function or function or function of \mathcal{I}-- and executes the corresponding statements
ExecuteProc (Id, Args):
        GetMeaning (Id -> procedure (Body))
        EvaluateList (Args -> Values)
           -- push passed arguments onto the parameter stack
        ParamStack -> Ps
        ParamStack <- ps(Values, Ps)
           -- execute procedure code
        FunctionResult_IsReturned <- false
        Execute (Body)
        CheckNoResultIsReturned (Id)
        ReturnOccured \leftarrow false
          -- pop parameter stack
        ParamStack <- Ps
ExecuteProc (Id, Args):
        GetMeaning (Id -> function (Body))
        EvalFunction (Id, \text{Args} \rightarrow \text{R})
        put_s1 ("\\t")put_r (R)
        put_s1 (\sqrt[n]{n})put_bf
ExecuteProc (Id, Args):
         ERRORIDENT 
&
 is not declared as procedure  function Id 
\ldots .
action is a constant that is a constant of the constant of the constant of the constant of the constant of the
\mathbf{I}EvalFunction (Id, Args -> R):
        GetMeaning (Id -> Object)
        EvaluateList (Args -> Values)
           -- push passed arguments onto the parameter stack
        ParamStack -> Ps
        ParamStack <- ps(Values, Ps)
          -- execute function code
        EvalFunc (Id, Object \rightarrow R)
           -- pop parameter stack
        ParamStack <- Ps
EvalFunction (Id, Args \rightarrow Zero):
         ERRORIDENT UNDECLARED IDENTIFIER \mathcal{L} = \mathcal{L} \mathcal{L} = \mathcal{L} \mathcal{L}action at the set of the contract of the set of the set of the set of the set of the set of the set of the set
EvalFunc (Id, function (Body) -> Result):
        FunctionResult_IsReturned <- false
        Execute (Body)
        FunctionResult -> Result
        CheckResultIsReturned (Id)
        ReturnOccured <- false
EvalFunc (Id, Func \rightarrow R):
        IsBuiltInFunc (Func)
        GetParam (ParamStack, 1 \rightarrow Arg)
        EvalBuiltInFunc (Func, Arg \rightarrow R)
```

```
EvalFunc (Id, 0bj \rightarrow Zero):
          errorigent as function is not declared as function in the state of the state of the state of the state of the s
Handling parameters
PARAMSTACK =
         ps (TREES, PARAMSTACK),
         nil 
action and activities of the contract in the contract of the contract of the contract of the contract of the c

 Returns value of the actual parameter 
n
 of the current called funcproc
-- If n > number of passed parameters, an error message is emitted.
GetParam (nil, Nr -> Zero):
        ERROR ("formal parameter access not inside of a procedure or
function",0)
GetParam (ps (T, S), Nr \rightarrow Val):
         SearchParam (T, Nr, 1 -> Val)
\mathcal{A} and \mathcal{A} and \mathcal{A} and \mathcal{A} and \mathcal{A} and \mathcal{A} and \mathcal{A} and \mathcal{A} and \mathcal{A} and \mathcal{A} and \mathcal{A} and \mathcal{A} and \mathcal{A} and \mathcal{A} and \mathcal{A} and \mathcal{A} and \mathcal{A} and 
if is a complete the parameter with number of the parameter and returned and return \mathcal{L}-- If Nr < CurNr, the next element of the tree list is tried (with CurNr
                        incremented by one
-- If there is no more element in the tree list, an error message is emitted.
SearchParam (nil, Nr, CurNr -> Zero):
         ERROR ("too less parameters passed", 0)
SearchParam (t(const (Val), Trees), Nr, CurNr -> Val):
         Eq_Int (Nr, CurNr)
SearchParam (t (const (X), Trees), Nr, CurNr \rightarrow Val):
         SearchParam (Trees, Nr, CurNr+1 -> Val)
```
Since *Hoc* has the read statement, it must be possible to read numbers from the terminal. Do not confuse this reading with the job, the scanner does. read reads a number during interpretation of a Hoc program, not while the program is parsed

The - less auxquest and auxquest auxquest auxquest auxquest auxquest auxquest auxquest auxquest auxquest auxqu

```
bool - true false states that the state of the state of the state of the state of the state of the state of the

CONDITION
 readreal  REAL
              reads from 
stdin
 a character sequence
            -- succeeds if it is a real number
            -- fails if it is not a real number or EOF
implementation of the conditions of the conditions of the conditions of the condition of the condition of the c
BOOL g_{\text{read\_real}}(r)double **r;
\mathbf{f}
  char line [255];
  r-
double Gpoolalloc sizeofdouble
    switch (scanf ("%1f", *r)) {
```

```
\mathcal{L} return FALSE \mathcal{L}case  	 r-
 scanf %s line return FALSE
    default : return TRUE;
   \,\}
```
The makemake -les must be adapted accordingly
 using the new name of the system HOC

## Appendix A

## The General Page Entry Manual Page Entry Andrew Manual Page Entry Andrew Manual Page Entry Andrew Manual Page E

### **NAME**

g, g-all, gentle, gtags, glint - Compiler description language and compiler generation tool

g [-noedit | -nolist] name g-all [-noedit | -nolist] gentle  $[-noedit \, | \, -nolist \, | \, name \, ...$ gtags glint  $\lceil$ -nolist $\rceil$  *name* 

## DESCRIPTION

gentle is a compiler specification cation in the mass cation and compiled for other text manipulation purposes The language is based on Horn logic

Gentle is also a tool for generating an executable program compiler for that speci-cation Output of the Gentle system is a set of C programs and input to a scanner and parser generator which must be compiled and linked together to get the desired compiler

### Commands

Before using any of the commands below, the environment variable **GENTLE\_DIR** must be set to the directory containing the Gentle system, which is usually

### $GENTLE\_DIR = /usr/local/lib/gentle$

The commands are contained in  $\frac{\partial F}{\partial L} = DIR/bin$ , they denote: g in the special contained in the special contained in the secondary of the special contains  $\alpha$  and the special contains of the special contains of the special contains of the special contains of the special contains of current directory are also visited and the Gentle special control approximation in the General Common output is generated  $\alpha$ l analyses all  $\alpha$  all  $\alpha$ and produces output for them gentle name analyses all given speci-cations Only for the -rst speci-cation output is generated gtags Supports the tags feature of the vi editor All global visible Gentle iden ti-ti-de-cations contained in a contact in the contained in the current in - and - and - and - and - and - and directory are into the into the tags into the tags of the tagger of the tags of the special contracts. using the vieditor
 pressing the ctrl  key searches the de-nition of the word and the cursor is positioned to that point. The  $\cdot$  (two single quotes) or *ctrl* control and tilde keys return to the original position of the original position of the original position of th glint name Analyses the gentle speci-cation contained in the speci-ed -les and prints to the standard output device an alphabeticaly sorted cross reference listing of identifers, the context free grammar (in Bachus-Naur-Form), as well as errors
 and warnings

## Error handling

If an error was detected during analysis of a speci-cation
 the textual error message and the source -le are shown together in the editor vi. The error messages are positioned below the lines containing the errors. Using the  $v$  key in the command modus of  $vi$  positions the cursor to the next line containing an error This may be edited after messages and the editors are removed after  $\sim$ 

## OPTIONS

- If this option is present, no editor is called. If it is not present, the editor  $vi$  is opened with the given example the control of the set of the set of the set of the set of the set of the set of the set of
- notices the option in this option is the option of  $\Delta$  this case  $\Delta$  this continuously procedure is not the error encountered (i.e. the error messages are not shown together with the source text). The error messages in any are written to message messages wanted messages that the control of the control of the c -lename of the Gentle module containing the errors

## FILES

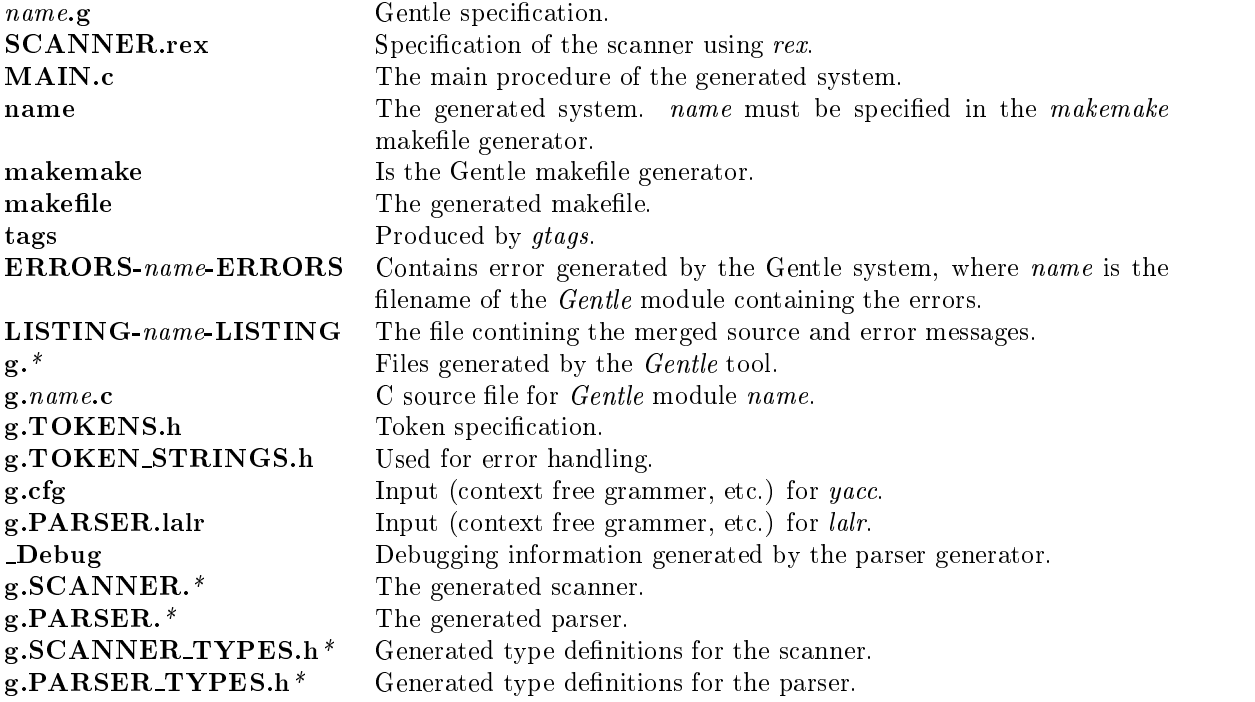

## VERSION

The current version is 3.9, August 25, 1992

## SEE ALSO

rex [Grosch 87], lalr [Vielsack 88, Grosch 90], vi [Schröer 89] [Vollmer 91a] [Vollmer 91b] This manual.

the control of  $\alpha$  and  $\alpha$  and  $\alpha$  description of the changes of the changes of the system of the system of and language

## Appendix B

## $\blacksquare$  The Hockey Entry Entry Entry Entry Entry Entry Entry Entry Entry Entry Entry Entry Entry Entry Entry Entry Entry Entry Entry Entry Entry Entry Entry Entry Entry Entry Entry Entry Entry Entry Entry Entry Entry Entry

### NAME

hoc - interactive floating point language

hoc  $\lceil$  file  $\ldots \rceil$ 

### **DESCRIPTION**

Hoc interpretes a simple language for floating point arithmetic, at about the level of BASIC, with C-like syntax and function and procedures with arguments and recursion

The named les are read and interpreted in order If no le is given or if le is dash Hoc interprets the standard input

Hoc input consists of expressions and statements. Expressions are evaluated and their results are reported. Statements typically assignments and function or procedure de-nitions produce no output unless they explicitly call print

## SEE ALSO

 $Hoc-An Interactive Language for Floating Point Arithmetic by Brian Kernighan and Rob Pike.$ 

The treatment of newlines is not exactly user-friendly.

bas - bc - and dc

In interactive mode, two newline characters must be given to let the system report a result of an expression.

## Appendix C

## syntax Syntax Syntax Syntax Syntax Syntax Syntax Syntax Syntax Syntax Syntax Syntax Syntax Syntax Syntax Syntax Syntax Syntax Syntax Syntax Syntax Syntax Syntax Syntax Syntax Syntax Syntax Syntax Syntax Syntax Syntax Synta

 $\blacksquare$ 

```
LargeIdent 		-
  A    Z  letter  digit 
SmallIdent ::=( "a" | ... | "z" ) (letter | digit)* .
Identifier :: =LargeIdent | SmallIdent .
letter ::=M^{\rm n} | ... | "Z" | "a" ... "z" | "_" .
\text{digit} ::="0" | ... | "9" .
      -- starts a single line comment and
      /* starts a /* possibly nested */ comment, which may range
      over several lines 
and the species of the species of the species \mathcal{L}_{\mathcal{A}}ModuleBody : :=(Declaration | Signature | Clause )*.
declaration and the property of \mathcal{P} opaqueTypeDecl  GlobalTableDecl  GlobalTableDecl  GlobalTableDecl  Glo
Terms in the Contract of the Contract of the Contract of the Contract of the Contract of the Contract of the Co
\texttt{Type} \qquad \qquad :: = \quad \texttt{LargeIdent.} LargeIdent
FunctionListFunction are the function of the state \mathcal{F}_1 and \mathcal{F}_2 are the state of the state of the state of the state of the state of the state of the state of the state of the state of the state of the state of the state o
Functor
Arguments
                       ::= Argument // ",".
Argument::= [LargeIdent ":"] Type.
-pequenty records and the company of the contract of the contract of the contract of the contract of the contract of the contract of the contract of the contract of the contract of the contract of the contract of the contr
\mathbf{I}string the string of the string of the string of the string of the string of the string of the string of the s
Char::= <any (escaped) character, except " and line break>.
Signature
                                    Token is a series of the series of the series of the series of the series of the series of the series of the s
                                    nonten outarguments is a complete of the contract of the contract of the contract of the contract of the contract of
                                    ACTION IS A REPORT OF THE PROPERTY OF THE PERSON IS A REPORT OF THE PROPERTY OF THE PERSON IS A REPORT OF THE P

CONDITION
 Identifier  InOutArguments   
OutArguments::= "(" "->" Arguments ")"International and the contract of the contract of the contract of the contract of the contract of the contract of the contract of the contract of the contract of the contract of the contract of the contract of the contract
\operatorname*{Head}% \left( \mathcal{N}\right) \equiv\operatorname*{H}\left( \mathcal{N}\right)\therefore = HeadLiteral.
Tail::= TailLiteral *HeadLiteral 		-
 Identifier   FormalParameters   
TailLiteral \mathcal{M} is a contract of the contract of the contract of the contract of the contract of the contract of the contract of the contract of the contract of the contract of the contract of the contract of the cont
                                GlobalVarRead | GlobalVarWrite |
                                GlobalTableNewEntry 
                                GlobalTableRead | GlobalTableWrite .
```

```
Parameters in the parameters in the second contract of the second of \simIn Parameters \blacksquare Parameters \blacksquareOutParameters 		-
 Parameter   
Parameter 		-
 Term 
                                  LocalVariable | GlobalVariable |
                                   string the interest interest in the set of \simExpression Operator Expression 
The state of the state \mathbf{F} argument \mathbf{F} argument \mathbf{F} argument \mathbf{F}argument are the contract of the contract of the contract of the contract of the contract of the contract of t
Expression 		-
 LocalVariable  GlobalVariable 
                                  IntConst 
                                  Expression Operator Expression 
0 perator
                        \frac{1}{2} : : = \frac{1}{2} = \frac{1}{2} + \frac{1}{2} = \frac{1}{2} = \frac{1}{2} = \frac{1}{2} = \frac{1}{2} = \frac{1}{2} = \frac{1}{2} = \frac{1}{2} = \frac{1}{2} = \frac{1}{2} = \frac{1}{2} = \frac{1}{2} = \frac{1}{2} = \frac{1}{2} = \frac{1}{2} = J_{\rm{H}}Global Variables in the control of the control of the control of the control of the control of the control of the control of the control of the control of the control of the control of the control of the control of the con
GlobalTable Declared International Declared Annual Declared Annual Declared Annual Declared Annual Declared An
GlobalTable 		-
 LargeIdent
KeyType::= LargeIdent.
GlobalTableRead of the Contract of the Contract of the Contract of the Contract of the Contract of the Contract o
GlobalTableState in the Contract of the Contract of the Contract of the Contract of the Contract of the Contract of
KeyVariable
                     ::= LocalVariable .
GlobalTableNewEntry 		-

KEY
 KeyType KeyVariable
```
## Bibliography

- [Clocksin  $e^{t}$  al 84] W.F. Clocksin and C.S. Mellish. Programming in Prolog. Springer Verlag, Heidelberg, New York in the second control of the second control of the second control of the second control of the second control of the second control of the second control of the second control of the second control of the second contr
- [Fisker <sup>et al</sup> 75] R.G. Fisker, C.H.A. Koster, C.H. Lindesy, B.J. Mailloux, L.G.L.T. Meertens, J.E.L. Peck, Sintzhoff M., and Wijngaarden A. Revised report on the algorithmic language ALGOL 68. Acta Informatica, pages  $1-236$ , 1975.
- Grosch Josef Grosch Rex a scanner generator Technical report
 GMD Forschungsstelle an der Universität Karlsruhe, 1987.
- [Grosch 90] Josef Grosch. Lalr a generator for efficient parsers. Software-Practice and Experience, 20(11):1115-1135, November 1990.
- [Kernighan <sup>et al</sup> 77] Brian W. Kernighan and Dennis M. Ritchie. The C Programming Language. Prentice-Hall, Inc., 1977.
- [Kernighan <sup>et al</sup> 78] Brian W. Kernighan and Rob Pike. The UNIX Programming Environment. Software Series. Presence Halley Hall, Inc. 20
- [Koster 71] C.H.A Koster. Affix grammars. In J.E.L Peck, editor, ALGOL 68 Implementation, pages 95-109. North Holland, Amsterdam, NL, 1971.
- [Lloyd 87] W. Lloyd, J. Foundations of Logic Programming. Springer Verlag, Heidelberg, New York, second, extended edition, 1987.
- [Schröer 89] F.W. Schröer. Gentle. In J. Grosch, F.W. Schröer, and W.M. Waite, editors, Three Compiler Specifications,  $GMD - Studien Nr. 166$ , pages 31–36.  $GMD$  Forschungsstelle an der Universität Karlsruhe, August 1989.
- [Vielsack 88] Bertram Vielsack. The parser generators lalr and ell. Technical report, GMD Forschungsstelle an der Universität Karlsruhe, 1988.
- [Vollmer 91a] Jürgen Vollmer. The compiler construction system GENTLE manual and tutorial. GMD – Bericht 508, GMD Forschungsstelle an der Universität Karlsruhe, February 1991. Note: gentlement was defined by FW Schroecker and the Studient Specifications of General Sections of the Section Section Nr. 166, 1989.
- [Vollmer 91b] Jürgen Vollmer. Experiences with Gentle: Efficient compiler construction based on logic programming. In J. Maluszynski and M. Wirsing, editors, *Proceedings of the Third Inter*national Symposium on Programming Language Implementation and Logic Programming e volume and the computer service in Computer Science and the Computer Science of Lecture Science and the Computer Science of Lecture Science and the Computer Science of Lecture Science and the Computer Science of Lecture Verlag
 Heidelberg
 New York
 August Note GENTLE was de-ned by FW Schroer in: Three Compiler Specifications,  $GMD - Studien Nr. 166, 1989$ .
- [Waite  $e^{t}$  al 84] William M. Waite and Gerhard Goos. Compiler Construction. Springer Verlag, Heidelberg, New York, 1984.
- [Watt 74] DA Watt Analysis Oriented Two Level Grammers PhD thesis
 Glasgow